SEPIR Modell Modellierung Testverfahren, Verlässlichkeit (Sensibilität)η, Spezifizität 100%, mit Testquote  $\beta$  ab ta = Mitte Okt oder ... 2 Szenarien beide ohne social distancing genannt "PCR":  $I=1, \beta=0.9$ bzw. "Antigen":  $I=4$ ,  $\beta=0.7$ 

## 07.06.2021

Vorbereitung: Laden/Aufbereitung der Daten und Hilfsfunktionen

#### In[ . ]:= NotebookEvaluate [

werte aus im Notebook

"//home/erhard/Dropbox /Mathematica\_notebooks /Corona/0-Standardmoduln /dat-Germany -2021- 05-31.nb"]

```
e = 2 pc= 7 pd= 10, q = 15, N0 = 84 000 000
t0 inJHU -Zählung t0JHU =35 i.e. {2020 , 2, 25}
Test DatePlus [datet0, tMarch1] = \{2020, 3, 1\}letztes QneuJHU = 1964
letztes Qneu7JHU = 3026.14
Inhalt der Datei ImpfungenD =
 date , dosen_kumulativ , dosen_differenz _zum _vortag , dosen_erst _differenz _zum _vortag ,
  dosen_zweit _differenz _zum _vortag , dosen_biontech _kumulativ ,
  dosen_moderna _kumulativ , dosen_astrazeneca _kumulativ , personen_erst _kumulativ ,
  personen_voll _kumulativ , impf_quote _erst , impf_quote _voll , indikation_alter _dosen ,
  indikation_beruf _dosen , indikation_medizinisch _dosen , indikation_pflegeheim _dosen ,
  indikation_alter _erst , indikation_beruf _erst , indikation_medizinisch _erst ,
  indikation_pflegeheim _erst , indikation_alter _voll , indikation_beruf _voll ,
  indikation_medizinisch _voll , indikation_pflegeheim _voll , dosen_dim _kumulativ ,
  dosen_kbv _kumulativ , dosen_johnson _kumulativ , dosen_biontech _erst _kumulativ ,
  dosen_biontech _zweit _kumulativ , dosen_moderna _erst _kumulativ ,
  dosen_moderna _zweit _kumulativ , dosen_astrazeneca _erst _kumulativ ,
  dosen_astrazeneca _zweit _kumulativ , dosen_erst _kumulativ , dosen_zweit _kumulativ 
sJHU (1. Okt 2020 )=0.992299
t1(rhokappa7 )=29 i.e. {2020 , 3, 24}
eod =502 i.e. {2021 , 6, 6}
t1(kappa7 )=29 i.e. {2020 , 3, 24}
```
0.0

end of kappa7 {2021 , 5, 24}

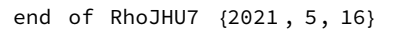

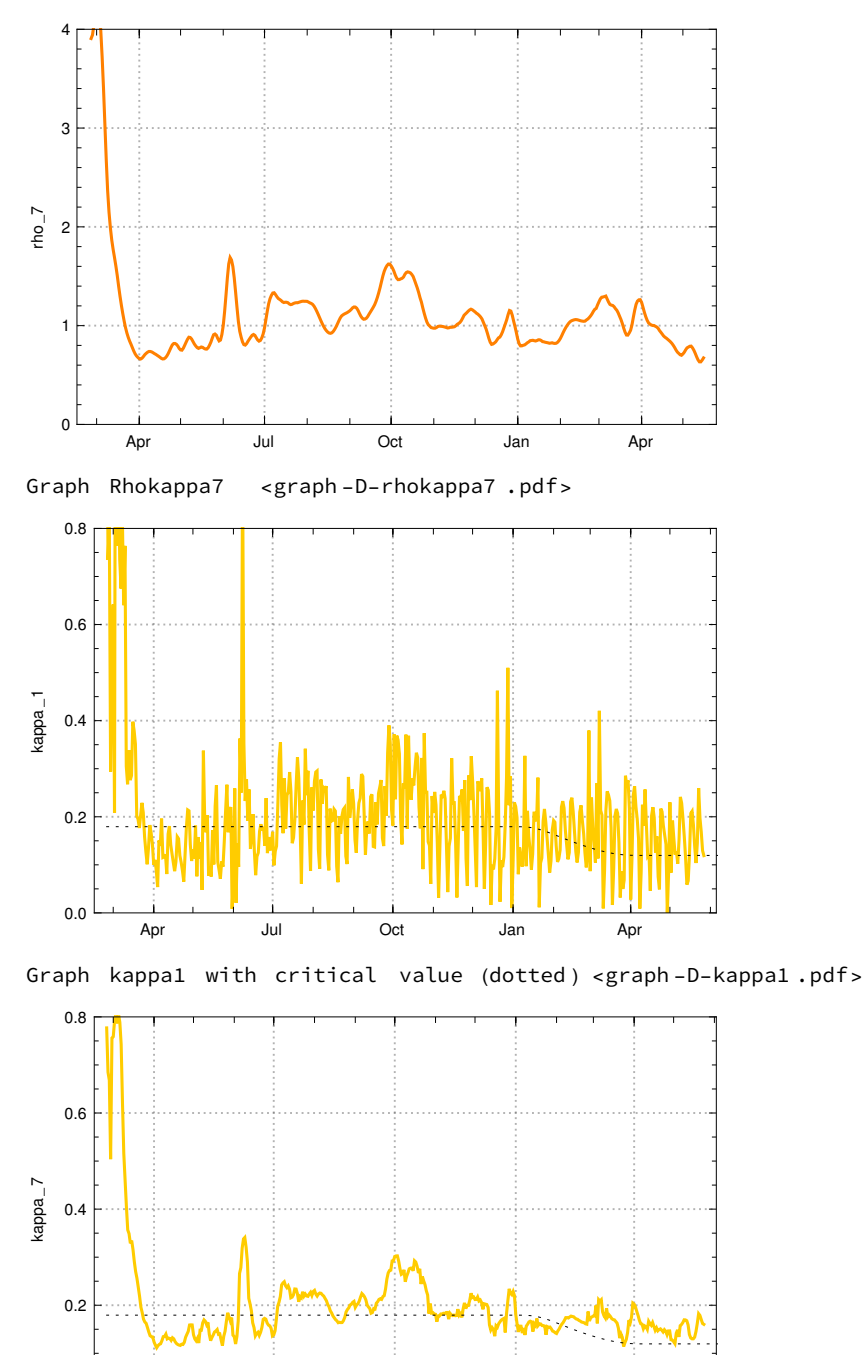

Graph kappa7 with critical value (dotted ) <graph -D-kappa7 .pdf>

Apr Jul Oct Jan Apr

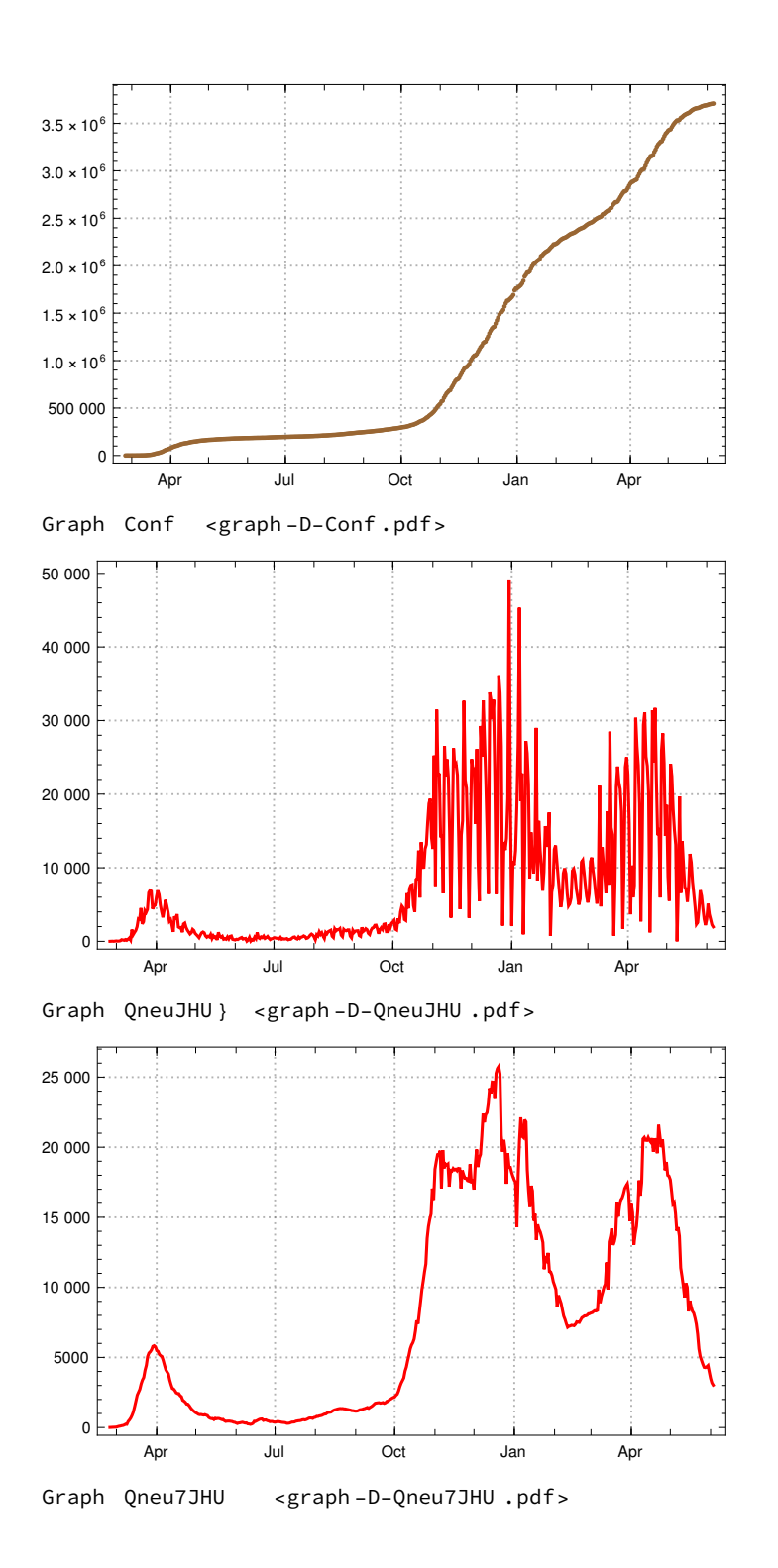

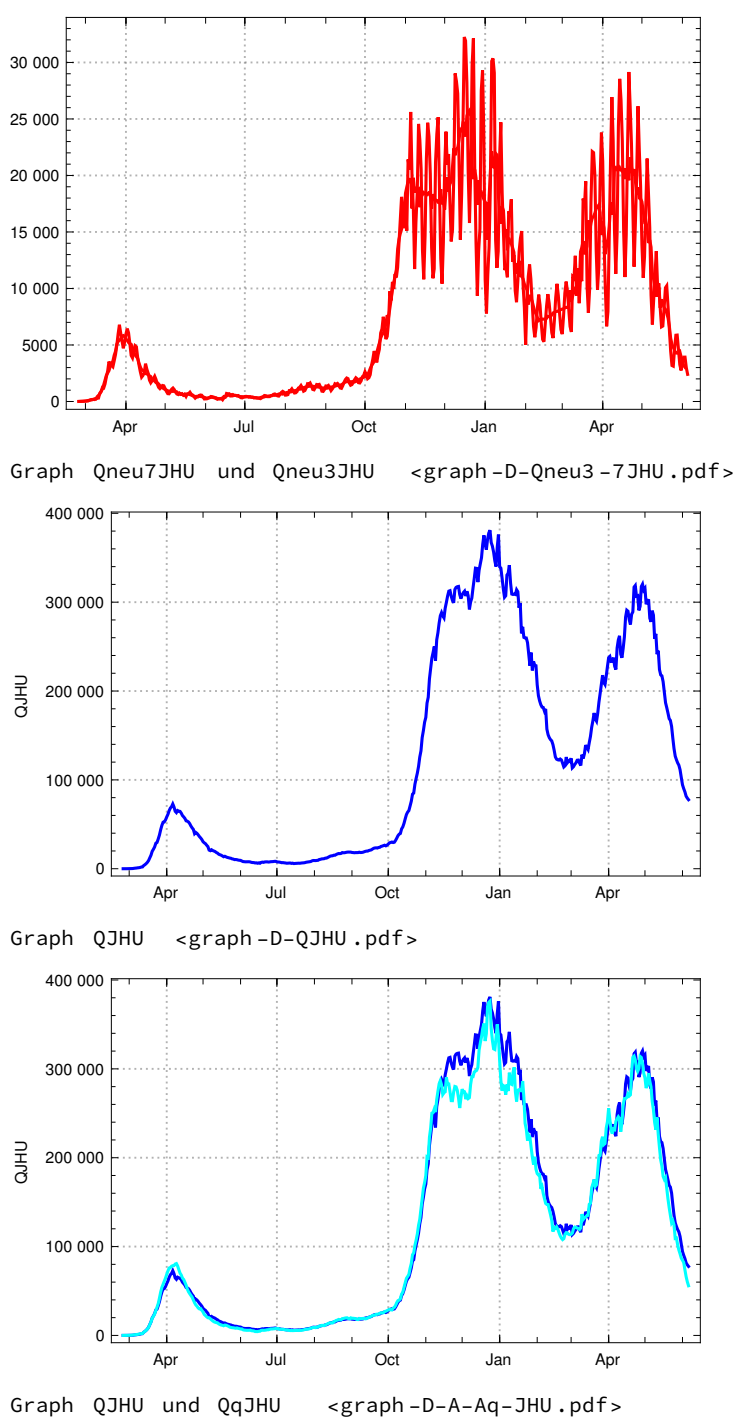

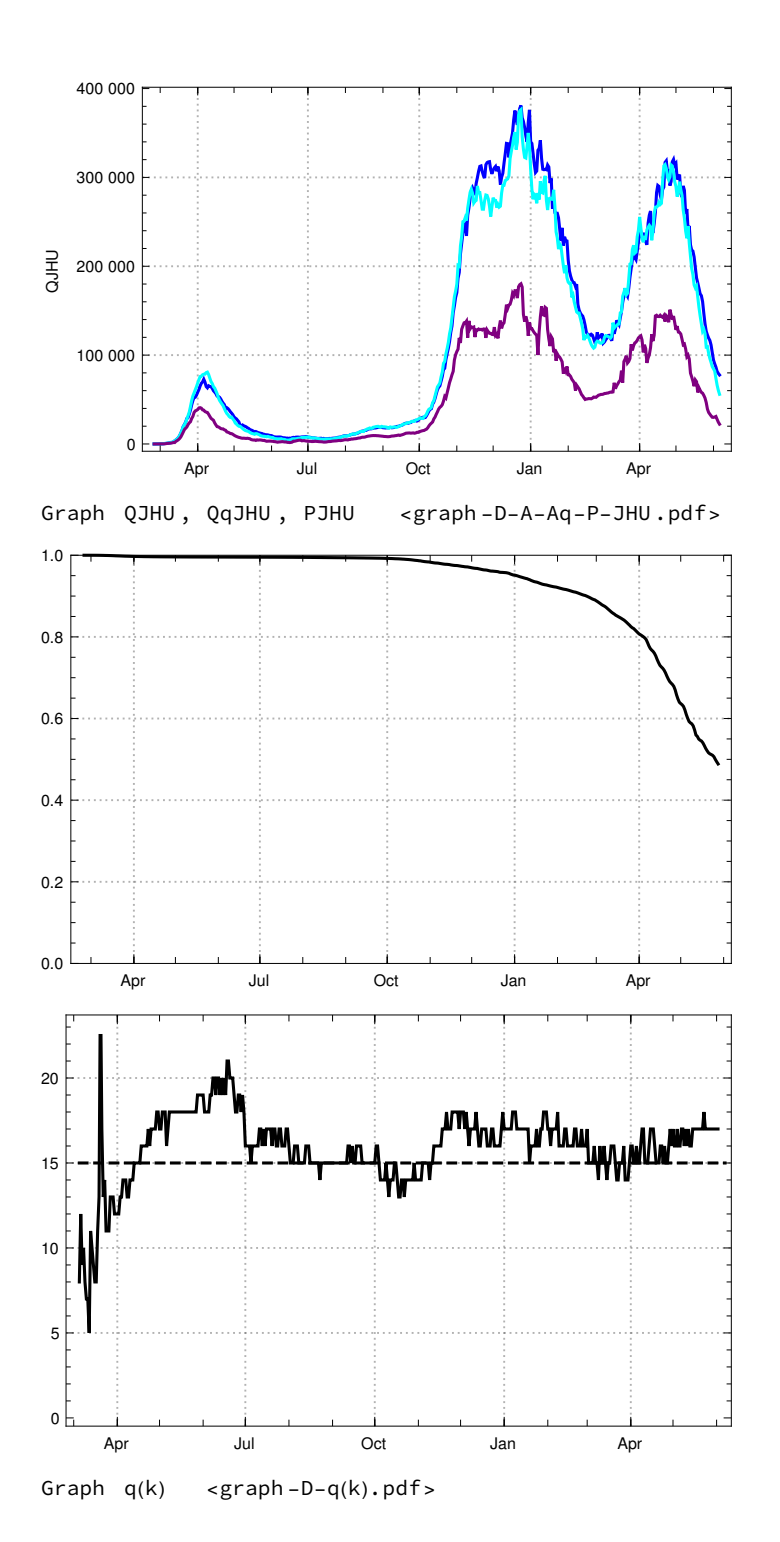

```
I_{inf} = I_{max} \{x_0, x_1, x_2, x_3, x_4, x_5, x_6, x_7, x_8, x_9\} = I_{max} \{x_0, x_1, x_2, x_3, x_7, x_8, x_9\} = I_{max}Vorzeichen
                                                             Vorzeichen
     suppMult[x_{,} Axx_{,} Bxx_{,} cxx_{,}] =( Char1[x,–10 ^ 6, Axx] + ((1 + cxx) / 2 + ((1 – cxx) / 2) Cos[((x – Axx) Pi) / (Bxx – Axx)])
                                                                  Kosinus
                                                                                 Kreiszahl \piChar1[x, Axx, Bxx] + cxx Char1[x, Bxx, 10^{\wedge} 6]);
     (*multiplikative Absenkung bzw Anhebung von 1 auf cxx von
        A nach B f mit cosinus -Glättung *)
     LinsuppMult [x_, Axx_, Bxx_, cxx_] = Char1[x, -10^6, Axx]+
           1 +
                  cxx - 1(Bxx - Axx)
                            (x - Axx) |Char1[x, Axx, Bxx]+cxx Char1[x, Bxx, 10^6];
      (*multiplikative Absenkung bzw Anhebung von 1 auf cxx von A nach B linear*)
     Char[x_, AAA_, BBB_] = Piccewise [{{1, AAA <= x <= BBB}}, 0];
                               stückweise
     (*charakteristische Funktion des Intervalls [a,b])*)
     hilf1ModMult [x_] = Piecewise [\{0, x \le 0\}, \{Exp[-x^{-1}], 0 \le x\}]];
                            stückweise
                                                       Exponentialfunktion
     hilf2ModMult [x_] =
                                         hilf1ModMult [x]
                             hilf1ModMult [x] + hilf1ModMult [1 - x]
                                                                         ;
     <code>ModMult[x\_, AAA\_, BBB\_, ccc\_] = 1 + (ccc – 1)</code> <code>hilf2ModMult</code> \midx - AAA
                                                                          \frac{1}{\text{BBB - AAA}}(*glatte Anhebund oder Absenkunt um Faktor ccc im Intervall [AAA,BBB]*);
     (i) Aktuelle Daten (lange Intervalle) und Modellierung
In[  ]:= (*lange Intervalle im Sommer 2020*)
     parT = {t0 \rightarrow 1, t1 \rightarrow t1JHU, t2 \rightarrow 62, \Delta2 \rightarrow 2, t3 \rightarrow 132, \Delta3 \rightarrow 4, t4 \rightarrow 216 + 2,}\Delta 4 \rightarrow 9, t5 \rightarrow tOct1 + 30(*tOct1+17*), \Delta 5 \rightarrow 11, t6 \rightarrow tNov1 + 27 - 2, \Delta 6 \rightarrow 8,
         (*t10→tNov1+27-2,Δ10→8 ,*)t7 → tDec1 + 13 + 2, Δ7 → 6 , t8 → tMar12021 + 7 - 1,
         Δ8 → 7 (* t9→ tFeb12021+9+2 ,Δ9→13 ,t10→tMar12021+4-1, Δ10→11 *)};
     datet1 =
DatePlus [datet0 , - 1 + t1 /. parT];
                addiere zu Datum
     datet2 =
DatePlus [datet0 , - 1 + t2 /. parT];
                addiere zu Datum
     datet3 =
DatePlus [datet0 , - 1 + t3 /. parT];
                addiere zu Datum
     datet4 =
DatePlus [datet0 , - 1 + t4 /. parT];
                addiere zu Datum
     datet5 =
DatePlus [datet0 , - 1 + t5 /. parT];
                addiere zu Datum
     datet6 =
DatePlus [datet0 , - 1 + t6 /. parT];
               addiere zu Datum
     datet7 =
DatePlus [datet0 , - 1 + t7 /. parT];
               addiere zu Datum
```
datet8 = DatePlus [datet0 , - 1 + t8 /. parT]; addiere zu Datum (\*datet9= DatePlus [datet0 , -1+t9/.parT]; addiere zu Datum datet10 = DatePlus [datet0 , -1+t10/.parT]; addiere zu Datum datet11 = DatePlus [datet0 , -1+t11/.parT]; addiere zu Datum datet12 = DatePlus [datet0 , -1+t12/.parT]; addiere zu Datum datet13 = DatePlus [datet0 , -1+t13/.parT];\*) addiere zu Datum eod = DatePlus [datet0 , Length[QJHU] - 1]; addiere zu Datum Länge gib aus Print["t0=", t0 /. parT, ", t0JHU=", t0JHU , ", i.e. ", datet0]; gib aus Print["t1=", t1 /. parT, ", t1JHU=", t0JHU + t1 /. parT, ", i.e. ", datet1]; gib aus Print["t2=", t2 /. parT, ", t2JHU=", t0JHU + t2 /. parT, ", i.e. ", datet2]; gib aus Print["t3=", t3 /. parT, ", t3JHU=", t0JHU + t3 /. parT, ", i.e. ", datet3]; gib aus Print["t4=", t4 /. parT, ", t4JHU=", t0JHU + t4 /. parT, ", i.e. ", datet4]; gib aus Print["t5=", t5 /. parT, ", t5JHU=", t0JHU + t5 /. parT, ", i.e. ", datet5]; gib aus Print["t6=", t6 /. parT, ", t6JHU=", t0JHU + t6 /. parT, ", i.e. ", datet6]; gib aus Print["t7=", t7 /. parT, ", t7JHU=", t0JHU + t7 /. parT, ", i.e. ", datet7]; gib aus Print["t8=", t8 /. parT, ", t8JHU=", t0JHU + t8 /. parT, ", i.e. ", datet8]; (\* Print["t9=",t9/.parT, ", t9JHU=", t0JHU+t9/.parT,", i.e. ", datet9]; gib aus gib aus Print["t10=",t10/.parT, ", t10JHU=", t0JHU+t10/.parT,", i.e. ", datet10 ]; gib aus Print["t11=",t11/.parT, ", t10JHU=", t0JHU+t11/.parT,", i.e. ", datet11 ]; gib aus Print["t12=",t12/.parT, ", t10JHU=", t0JHU+t12/.parT,", i.e. ", datet12 ]; gib aus Print["t13=",t13/.parT, ", t10JHU=", t0JHU+t13/.parT,", i.e. ", datet13 ];\*) gib aus Print["eod=", Length[QJHU], " i.e. ", eod];(\*Intervall -Mittelwerte der a-quer(k) \*) Länge κ = N[{ Mean[ Take[kappa7 , {t0, t1} /. parT]], ⋯Lari⋯ Lentferne

addiere zu Datum

```
ari entferne
  ari… Lentferne
  Mean[
Take[kappa7 , {t1, t2 - Δ2} /. parT]],
  ari… entferne
  Mean[
Take[kappa7 , {t2, t3 - Δ3} /. parT]],
  ari… Lentferne
  Mean[
Take[kappa7 , {t3, t4 - Δ4} /. parT]],
  ari… entferne
  Mean[
Take[kappa7 , {t4, t5 - Δ5} /. parT]],
  ari… entferne
  Mean[
Take[kappa7 , {t5, t6 - Δ6} /. parT]],
  ari… entferne
  Mean[
Take[kappa7 , {t6, t7 - Δ7} /. parT]],
  ari… entferne
  Mean[
Take[kappa7 , {t7, t8 - Δ8} /. parT]],
   ari… entferne
  Mean[
Take[kappa7 , {t8,
Length[kappa7]} /. parT]](*,
                             Länge
  ari… entferne
  Mean[
Take[kappa7 ,{t9,
Length[kappa7]}/.parT]],
                           Länge
  ari… entferne
  Mean[
Take[kappa7 ,{t10,
Length[kappa7]}/.parT]] (
                            Länge
      ari… ∣entferne
      Mean[
Take[kappa7 ,{t11,t12}/.parT]]
         ari… entferne
         Mean[
Take[kappa7 ,{t12,t13-Δ13}/.parT]],
     ari… |entferne
     Mean[
Take[kappa7 ,{t13,
Length[kappa7]}/.parT]]*)
                               Länge
```
### }] ;

```
sigmaκ = {
StandardDeviation [
Take[kappa7 , {t0, t1 - 1} /. parT]],
          Standardabweichung
                                entferne
   Standardabweichung
    StandardDeviation [
Take[kappa7 , {t1, t2 - Δ2} /. parT]],
                          entferne
   Standardabweichung
    StandardDeviation [
Take[kappa7 , {t2, t3 - Δ3} /. parT]],
                          entferne
   Standardabweichung
    StandardDeviation [
Take[kappa7 , {t3, t4 - Δ4} /. parT]],
                          entferne
   Standardabweichung
    StandardDeviation [
Take[kappa7 , {t4, t5 - Δ5} /. parT]],
                          entferne
   Standardabweichung
    StandardDeviation [
Take[kappa7 , {t5, t6 - Δ6} /. parT]],
                          entferne
   Standardabweichung
    StandardDeviation [
Take[kappa7 , {t6, t7 - Δ7} /. parT]],
                          entferne
   Standardabweichung
    StandardDeviation [
Take[kappa7 , {t7, t8 - Δ8} /. parT]],
                          entferne
   Standardabweichung
    StandardDeviation [
Take[kappa7 , {t8,
Length[kappa7]} /. parT]] (*,
                          entferne
                                               Länge
```

```
Standardabweichung entferne Länge
          Standardabweichung
           StandardDeviation [
Take[kappa7 ,{t9,
Length[kappa7]}/.parT]],
                                 entferne
                                                      Länge
          Standardabweichung
           StandardDeviation [
Take[kappa7 ,{t10,
Length[kappa7]}/.parT]],
                                 entferne
                                                       Länge
          Standardabweichung
           StandardDeviation [
Take[kappa7 ,{t11,t12}/.parT]],
                                 entferne
          Standardabweichung
           StandardDeviation [
Take[kappa7 ,{t12,t13-Δ13}/.parT]],
                                 entferne
          Standardabweichung
           StandardDeviation [
Take[kappa7 ,{t13,
Length[kappa7]}/.parT]]*)
                                 entferne
                                                       Länge
        } ;
      t0=1, t0JHU =35, i.e. {2020 , 2, 25}
      t1=29, t1JHU =64, i.e. {2020 , 3, 24}
      t2=62, t2JHU =97, i.e. {2020 , 4, 26}
      t3=132 , t3JHU =167 , i.e. {2020 , 7, 5}
      t4=218 , t4JHU =253 , i.e. {2020 , 9, 29}
      t5=250 , t5JHU =285 , i.e. {2020 , 10, 31}
      t6=276 , t6JHU =311 , i.e. {2020 , 11, 26}
      t7=296 , t7JHU =331 , i.e. {2020 , 12, 16}
      t8=377 , t8JHU =412 , i.e. {2021 , 3, 7}
      eod=468 i.e. {2021 , 6, 6}
 In[+]:= <code>Print["letztes κ am ", datendkappa]</code>
      gib aus
      letztes κ am {2021 , 5, 24}
\label{eq:3.1} In[\begin{array}{cc} \circ & j := \end{array}Inf \cdot j := \text{Print}["K = " , K];gib aus
      \kappa =
       {0.496097 , 0.130688 , 0.167522 , 0.208276 , 0.279392 , 0.180225 , 0.208846 , 0.166144 , 0.157396 }
 In \in \mathbb{N}: Print["sigma\kappa =", sigma\kappa];
     gib aus
      sigma\kappa = \{0.229569, 0.0149033, 0.0524143\}0.0213191 , 0.0146389 , 0.00541032 , 0.00849333 , 0.0204529 , 0.020482 }
\tag{10.10} In [ \ \circ \ ] :=In[ · ]:= Length[k]
     Länge
Out[ \circ ] = 9
```
 $\ln$ [  $=$  ]:=  $faktor1 = 1$ ;  $faktor2 = 1$ ; a1 = K[[2]](\*-0.3sigmak [[2]]\*); a2 = K[[3]] - 0.1 sigmak [[3]]; a3 = K[[4]](\*-0.6sigmak [[4]]\*); a4 = κ[[5]] - 0.6 sigmaκ [[5]]; a5 = κ[[6]] - 0.2 sigmaκ [[6]]; a6 = κ[[7]] (\*-0.1sigmaκ [[7]]\*);  $a7 = \kappa[[8]] - 0.15$  sigma $\kappa[[8]]$ ;  $a8 = K[[9]] + 0.25$  sigma $K[[9]]$ ; aa[x\_] = a1 suppMult $|x, t2 - Δ2, t2,$ a2 — |× suppMult|x, t3 – Δ3, t3,<br>a1 a3  $\frac{1}{a^2}$   $\frac{1}{a}$ suppMult  $x, t4 - \Delta 4, t4,$ a4 — |\* suppMult|x, t5 – Δ5, t5,<br>a3 a5  $\frac{1}{a}$   $\frac{1}{a}$ suppMult  $x, t6 - \Delta 6, t6,$ a6  $\leftarrow$ |×suppMult|x, t7-Δ7, t7,<br>a5 a7  $\leftarrow$ |×suppMult|x, t8-Δ8, t8,<br>a6 a8  $\frac{1}{a7}$ (\*suppMult $\left[x,\texttt{t10-A10},\texttt{t10},\frac{\text{a10}}{\text{a9}}\right]$ suppMult $\left[x,\texttt{t11-A11},\texttt{t11},\frac{\text{a11}}{\text{a10}}\right]$ suppMult $\left[x, \text{t12--A12}, \text{t12}, \frac{\text{a12}}{\text{a11}}\right]$ \*)/.parT; aModel = Table[aa[k], {k, t1 /. parT, kend}]; Tabelle GraphaModel = DateListPlot [ Take[aModel , Length[kappa7] + 15], datet1 , graphische Darst… Lentferne Länge Darstellungsstil | schwarz | gestrichelt | Sequenz | Thema der graphischen Darstellung PlotStyle → { Black , Dashed}, Sequence [ PlotTheme → "Detailed ", ImageSize → Medium], Bildgröße mittelgroß Gitternetzlinien  $GridLines$   $\rightarrow$  {{"{2020,03,24}", "{2020,04,26}", "{2020,07,05}", "{2020,09,27}", "{2020,10,31}", "{2020,12,6}", "{2021,03,02}"}, Automatic }, PlotRange → {0, 0.4}]; automatisch Koordinatenbereich der Graphik Graphkappa7A = DateListPlot[Take[kappa7,Length[kappa7]], datet0, $\ast$ Joined→False, $\ast$ ) graphische Darst… Lentferne Länge verknüpft? [falsch Darstellungsstil PlotStyle → {Colorkappa }, Sequence [ PlotTheme → "Detailed ", ImageSize → Medium] , Sequenz Thema der graphischen Darstellung Bildgröße mittelgroß Koordinatenbereich der Grap… LRahmenbeschrift… Lkeine PlotRange → {0, 0.8}, FrameLabel → { None, "kappa "}]; Graphcrit = DateListPlot [ Table[1 / ptilde[k], {k, 1, tMay12021 + 60}], datet0 , Sequence [ graphische Darst⋯ Tabelle Sequenz Thema der graphischen Darstellung Bildgröße PlotTheme → "Detailed", ImageSize → Medium], PlotStyle → {Black, Thin, Dotted}]; mittelgroß Darstellungsstil schwarz dünn punktiert l gib aus Print["a1=", a1, " a2=", a2, " a3 =", a3, " a4 =", a4, " a5 =", a5, "  $a6 = "$ ,  $a6$ , "  $a7 = "$ ,  $a7 (*$ , " $a8 = "$ ,  $a8$ , "  $a9 = "$ ,  $a9$ " a10 =" , a10 , " a11 =" , a11 , " a12 =" , a12, " a13 =" , a13\*)]; zeige an Show[GraphaModel , Graphkappa7A , Graphcrit ]

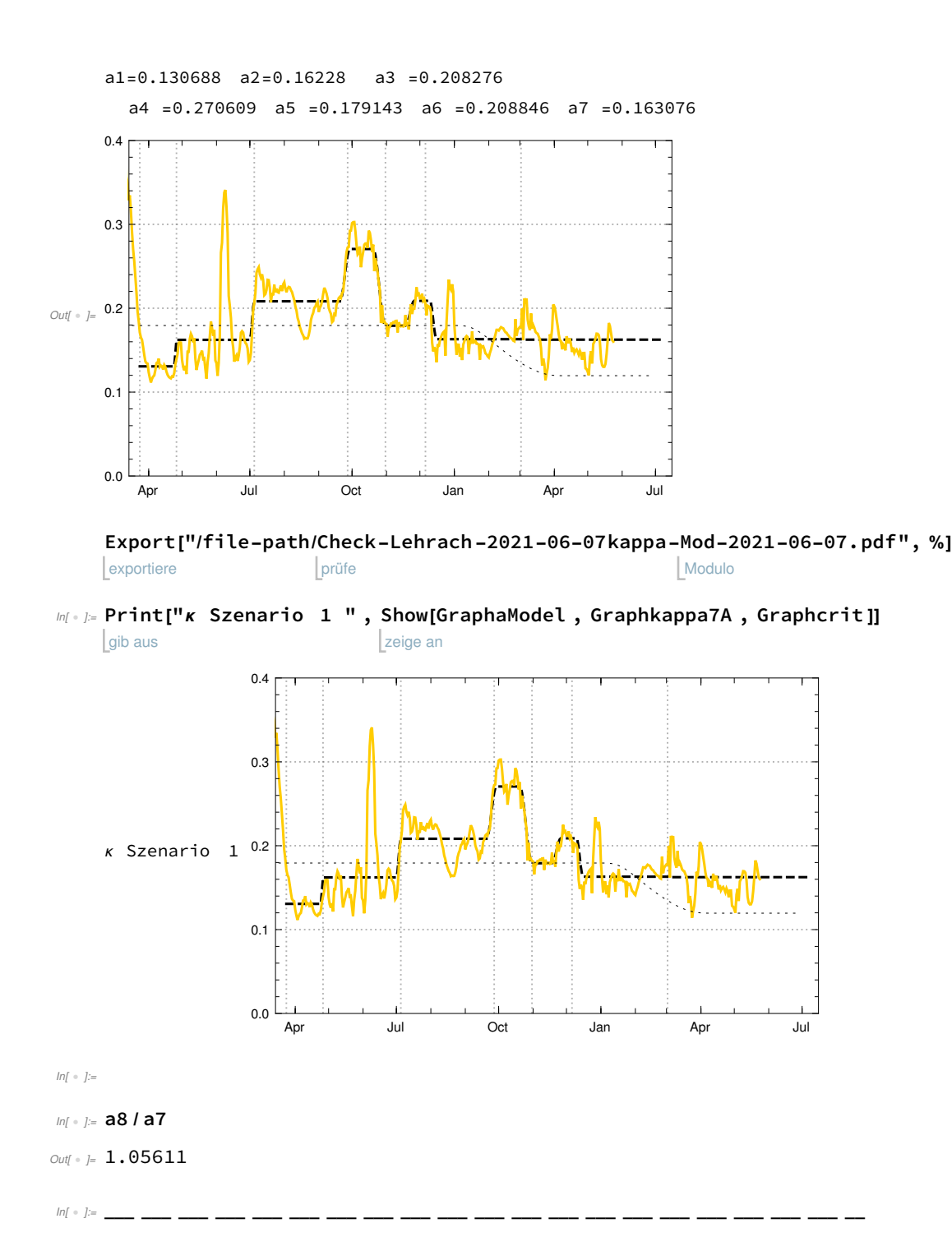

Vergleich von zwei Teststrategien , beide mit täglichem Test, beide nur mit Kontaktbeschränkungen wie im späten September 2020 Szenarion 1: "PCR" Szenario 2 "Antigen"

abgeänderte Kontaktraten (fiktiv)

```
kappa4 ab t4, 
\tag{15} In [ \ \circ \ ] :=ln[ | ] =(*kappa1=0.25;*)
     a1 = \kappa[[2]](*-0.3 \text{sigma } \kappa[[2]]*); a2 = \kappa[[3]] - 0.1 \text{sigma } \kappa[[3]];
     a3 = \kappa[[4]](*-0.6sigma\kappa[[4]]*(\; 34 = \kappa[[5]] - 0.6 sigma\kappa[[5]];
     (*κ[[5]]-0.6sigmaκ [[5]]; a5=κ[[6]] -0.2sigmaκ [[6]]; a6=κ[[7]] (*-0.1sigmaκ [[7]]*);
     a7=κ[[8]] -0.15sigmaκ [[8]];
      a8= κ[[9]] +0.4sigmaκ [[9]]*)
     aa[x_] = a1 suppMult|x, t2 - Δ2, t2,a2
                                                  _{\mathsf{a1}}^{\mathsf{=}} ]^\timessuppMult x, t3 - \Delta 3, t3,a3
                                           \left[\frac{1}{x}\right] × suppMult\left[x, t4 - \Delta 4, t4, x\right]a4
                                                                                 _{\mathsf{a}3}^{-}(*suppMult[x,t4-Δ4,t4,\frac{a4}{a3}]suppMult[x,t5-Δ5,t5,\frac{a5}{a4}] suppMult[x,t6-Δ6,t6,\frac{a6}{a5}]
            suppMult[x,t7-Δ7,t7,\frac{a5}{a6}]suppMult[x,t8-Δ8,t8,\frac{a8}{a7}]suppMult[x,t10-Δ10,t10,\frac{a10}{a9}]
            suppMult[x,t11-Δ11,t11,\frac{\text{a11}}{\text{a10}}]suppMult[x,t12-Δ12,t12,\frac{\text{a12}}{\text{a11}}*)/.parT;
     aModel =
Table[aa[k], {k, t1 /. parT, kend}];
                Tabelle
     GraphaModel =
DateListPlot [
Take[aModel ,
Length[kappa7] + 15], datet1 ,
                        graphische Darst… Lentferne
                                                         Länge
           Darstellungsstil | schwarz | gestrichelt | Sequenz | Thema der graphischen Darstellung | Bildgröße
          PlotStyle → {
Black ,
Dashed},
Sequence [
PlotTheme → "Detailed ",
ImageSize →
Medium],
                                                                                                            mittelgroß
          (*
GridLines →{{{"{2020,03,24}" ,
Thick},{"{2020,04,26}",
Thick},
           Gitternetzlinien
                                                  dick
                                                                                  dick
               {"{2020,07,05}",
Thick},{"{2020,09,27}",
Thick},{"{2020,10,31}",
Thick},
                                    dick
                                                                   dick
                                                                                                 dick
               {"{2020,12,6}",
Thick},{"{2021,03,02}",
Thick}},{0.1,0.2,0.3,0.4}},*)
                                   dick
                                                               dick
         Gitternetzlinien
          GridLines → {{"{2020,03,24}", "{2020,04,26}", "{2020,07,05}", "{2020,09,27}",
               "{2020,10,31}", "{2020,12,6}", "{2021,03,02}"},
Automatic },
PlotRange → {0, 0.7}];
                                                                             automatisch
Koordinatenbereich der Graphik
     Graphkappa7A = DateListPlot[Take[kappa7,Length[kappa7]], datet0,\astJoined→False,\ast)
                          graphische Darst… | entferne
                                                          Länge
                                                                                               verknüpft?
falsch
        Darstellungsstil
        PlotStyle → {Colorkappa },
Sequence [
PlotTheme → "Detailed ",
ImageSize →
Medium] ,
                                           Sequenz
Thema der graphischen Darstellung
Bildgröße
                                                                                                       I mittelgroß
        (*
GridLines →{{{"{2020,03,24}",
Thick},{"{2020,04,26}",
Thick},{"{2020,07,05}",
Thick},
           Gitternetzlinien
                                                dick
                                                                               dick
                                                                                                            dick
             {"{2020,09,27}",
                                   dick
                                  Thick},{"{2020,10,31}",
                                                                 dick
                                                                 Thick},{"{2020,12,6}",
                                                                                              dick
                                                                                              Thick},
```
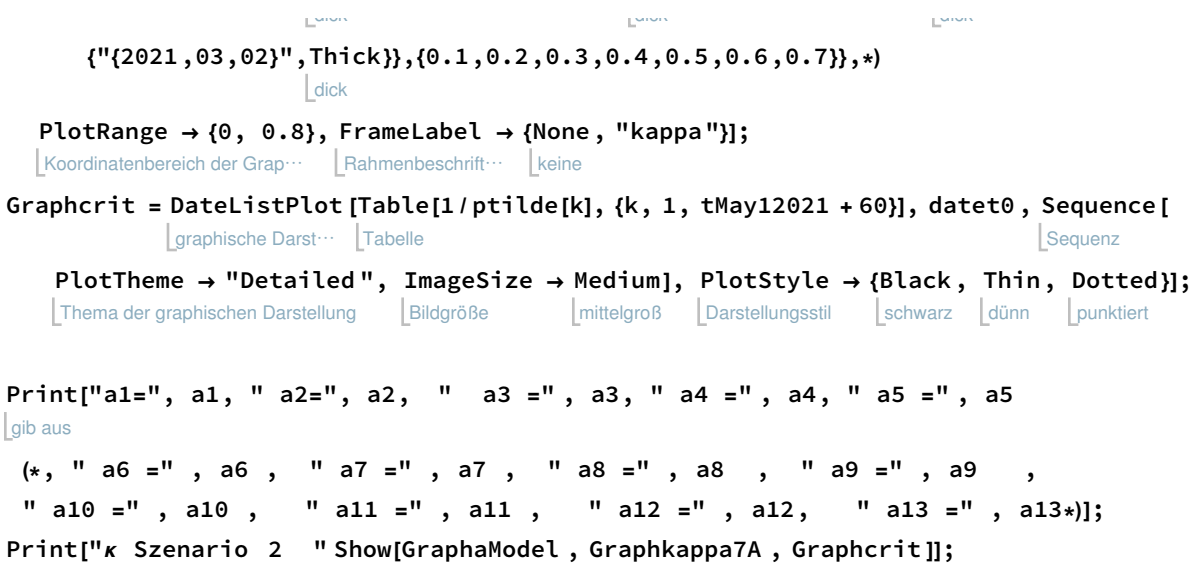

gib aus zeige an

```
gib aus
Print["Kontakraten mit social distancing wie Sep 2020 ohne weitere Massnahmen "]
```
κ Szenario 2 Apr Jul Oct Jan Apr Jul 0.0  $0.1$ 0.2 0.3 0.4 0.5 0.6

a1=0.130688 a2=0.16228 a3 =0.208276 a4 =0.270609 a5 =0.179143

Kontakraten mit social distancing wie Sep 2020 ohne weitere Massnahmen

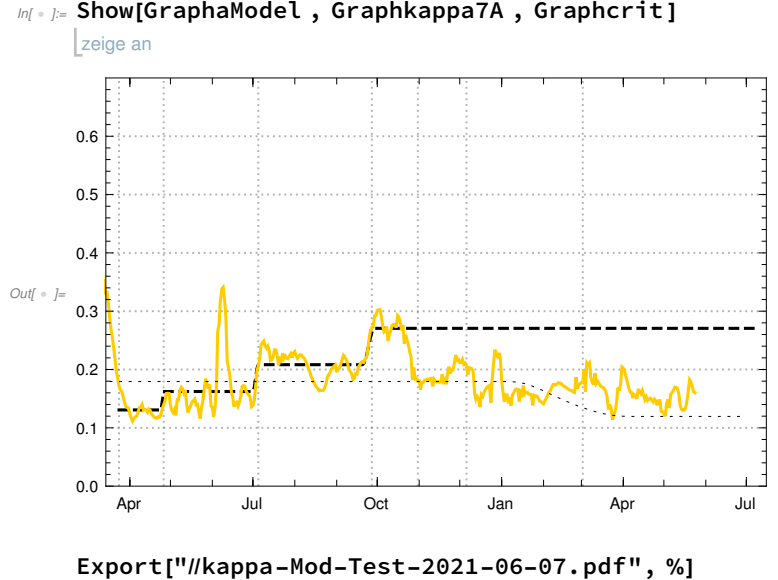

**Lexportiere** Modulo

"/file-path//kappa-Mod-Test-2021-06-07.pdf" Modulo

# Szenario 1 "PCR", tägliche Tests  $\eta = 0.9$

Szenario 1a, Testquote β=100%, tägliche Tests

```
ln[ \circ ]:=
```

```
\beta = 1 (*Testquote*); \eta = 0.9 (*reliability des Tests*);
l = 1(*erster Tag der Sensibilität des Tests*);
ta = t0ct1 + 15 - 1;xTestA[x_] =
Piecewise [{{0, x < ta}, {1, x ≥ ta}}] (*Anschaltfunktion des Tests*);
            stückweise
Testzykel = \{1, 0, 0, 1, 0, 0, 0\};
```
TestB = Join[ Table[0, ta - 1], Table[η, kend]] ver… | Tabelle Tabelle

(\* Definition der Testfreuqenz und -effektivität \*); **Definition** 

```
entferne
Take[TestB , {ta - 5, ta + 15}]
```
\_\_\_\_ \_\_\_ \_\_\_ \_\_\_ \_\_\_ \_\_\_

Out[ ]= {0, 0, 0, 0, 0, 0.9, 0.9, 0.9, 0.9, 0.9, 0.9, 0.9, 0.9, 0.9, 0.9, 0.9, 0.9, 0.9, 0.9, 0.9, 0.9}

Run <SEPAR- recursion-2014-04-17.nb> version (iv)

werte aus im Notebook NotebookEvaluate ["/file-path/SEPAR-recursion -Version -iv-2021-05-31.nb"]

 $a0=1.04078$  RMESEQtot = 1.27677 × 10<sup>6</sup>

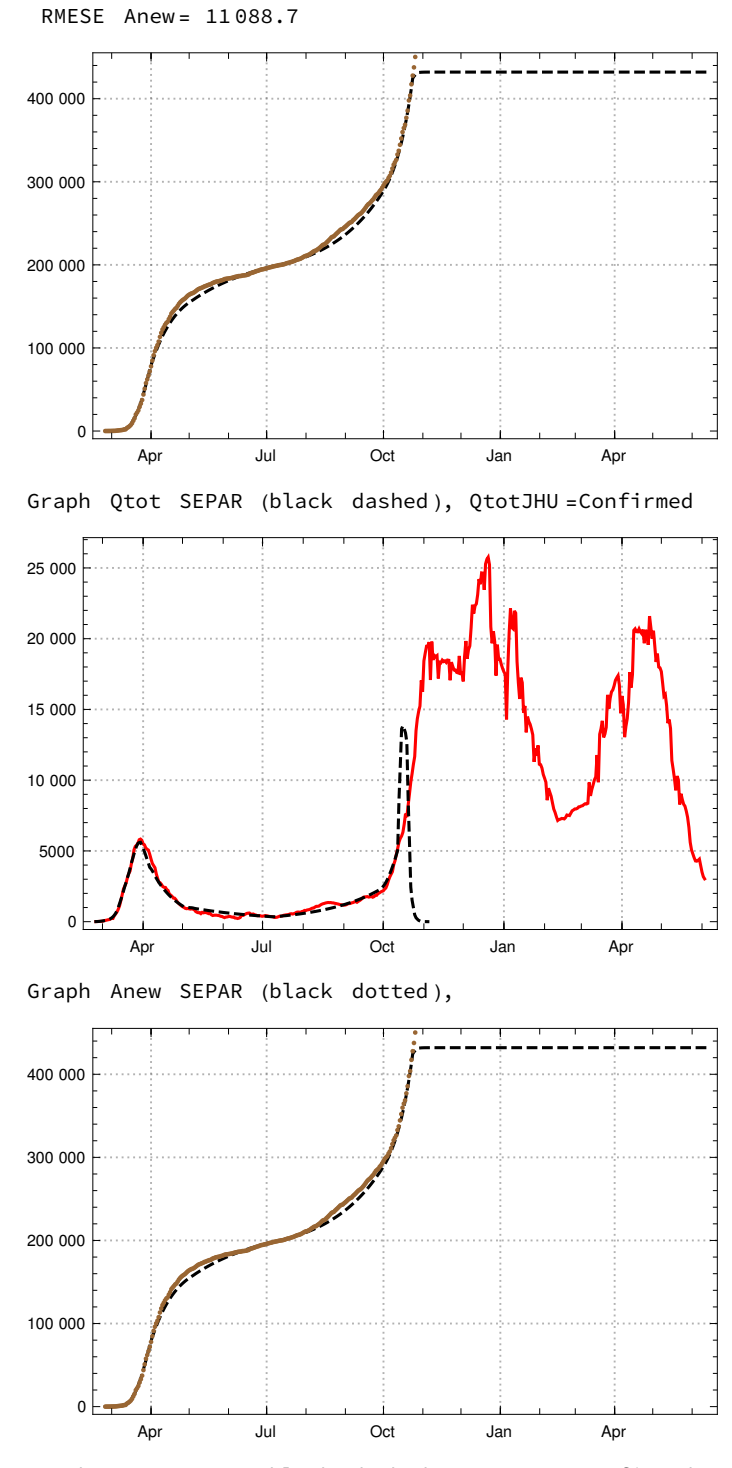

Graph Qtot SEPAR (black dashed ), QtotJHU =Confirmed

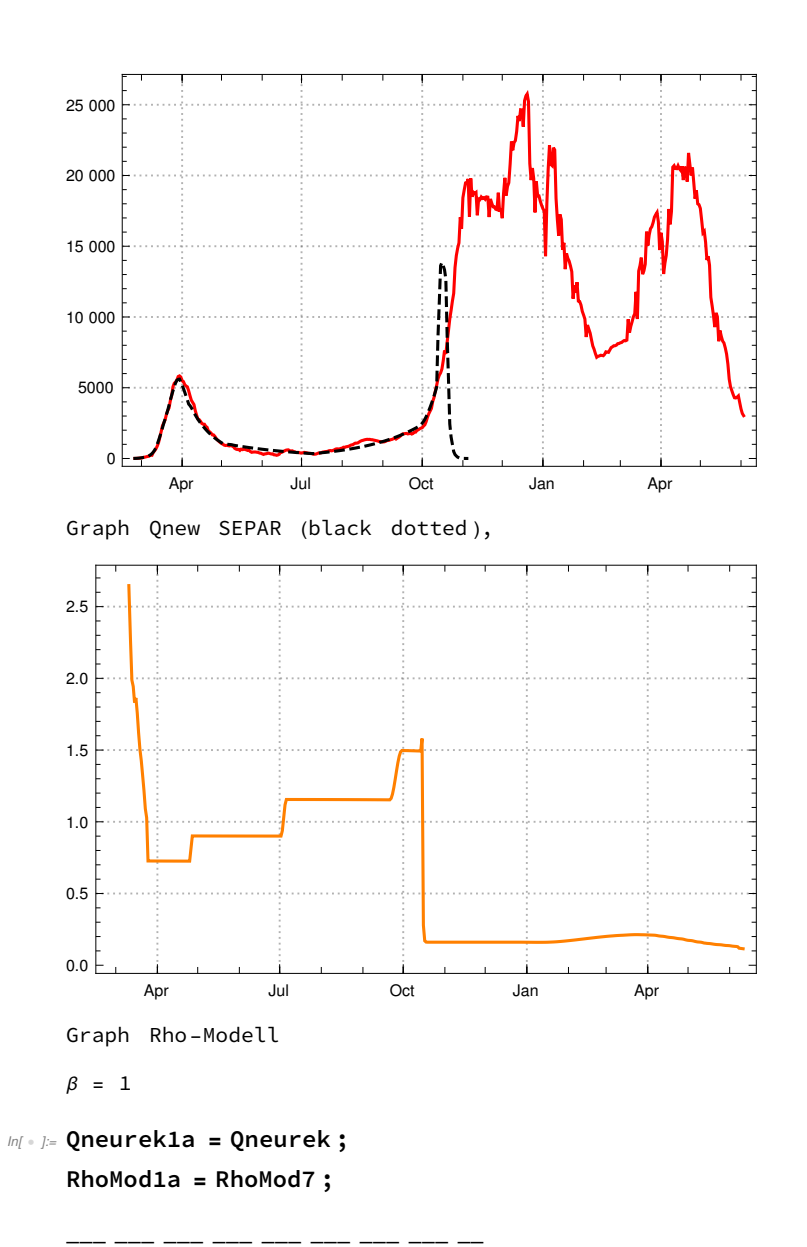

Szenario 1b, Testquote β=80%,

```
\beta = 0.8 (*Testquote*); \eta = 0.9 (*reliability des Tests*);
       l = 1(*erster Tag der Sensibilität des Tests*);
       ta = t0ct1 + 15 - 1;xTestA[x_] =
Piecewise [{{0, x < ta}, {1, x ≥ ta}}] (*Anschaltfunktion des Tests*);
                        stückweise
       (*Testzykel ={1,0,0,0,0,0,0};
       TestB=
                 ver⋯
                 Join
                         Tabelle
                        Table[0,ta-1],
                                              ebne ein
                                             Flatten 
                                                          Tabelle
                                                         Table|\eta\>Testzykel,
                                                                                      runde ab
                                                                                      \mathsf{Floor}\Big[\frac{\mathsf{kend}}{7}\Big]]]\Big] ;*)
       (*TestB=
Join[
Table[0,ta-1],
Table[η,kend]] *)
                    ver… LTabelle
                                              Tabelle
       Take : Nonatomic expression expected at position 1 in Take [TestA , {229 , 249 }].
 \mathbb{I} \mathbb{I} = \mathbb{I} = \mathbb{I} \mathbb{I} \mathbb{I} \mathbb{I} \mathbb{I} \mathbb{I} \mathbb{I} \mathbb{I} \mathbb{I} \mathbb{I} \mathbb{I} \mathbb{I} \mathbb{I} \mathbb{I} \mathbb{I} \mathbb{I} \mathbb{I} \mathbb{I} \mathbb{I} \mathbb{I} \mathbb{I} ver… | Tabelle
                                                 Tabelle
       (*
Definition der Testfreuqenz und -effektivität *);
        Definition
       entferne
       Take[TestB , {ta - 5, ta + 15}]
Out[  ]= {0, 0, 0, 0, 0, 0.9, 0.9, 0.9, 0.9, 0.9,
         0.9, 0.9, 0.9, 0.9, 0.9, 0.9, 0.9, 0.9, 0.9, 0.9, 0.9}
       ____ ___ ___ ___ ___ ___
       Run <SEPAR- recursion-2014-04-17.nb> version (iv) 
 In[ . ]:= NotebookEvaluate [
       werte aus im Notebook
```
"//home/erhard/Dropbox /Mathematica\_notebooks /Corona/0-Standardmoduln /SEPAR-recursion - Version -iv-2021-05-31.nb"]

 $a0=1.04078$  RMESEQtot = 1.23461 × 10<sup>6</sup>

RMESE Anew = 10 743.

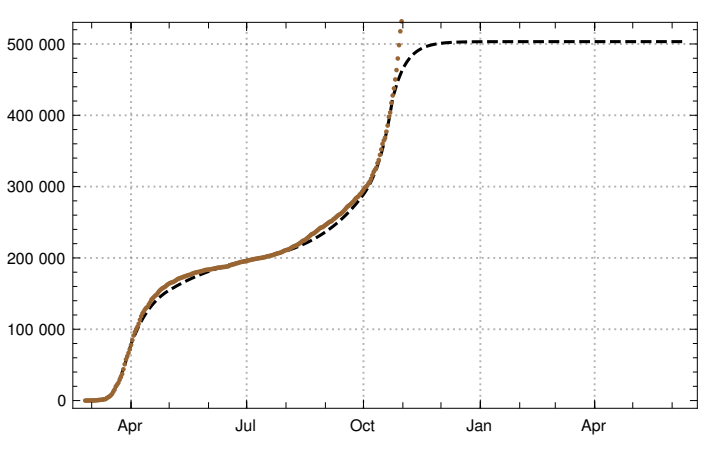

Graph Qtot SEPAR (black dashed ), QtotJHU =Confirmed

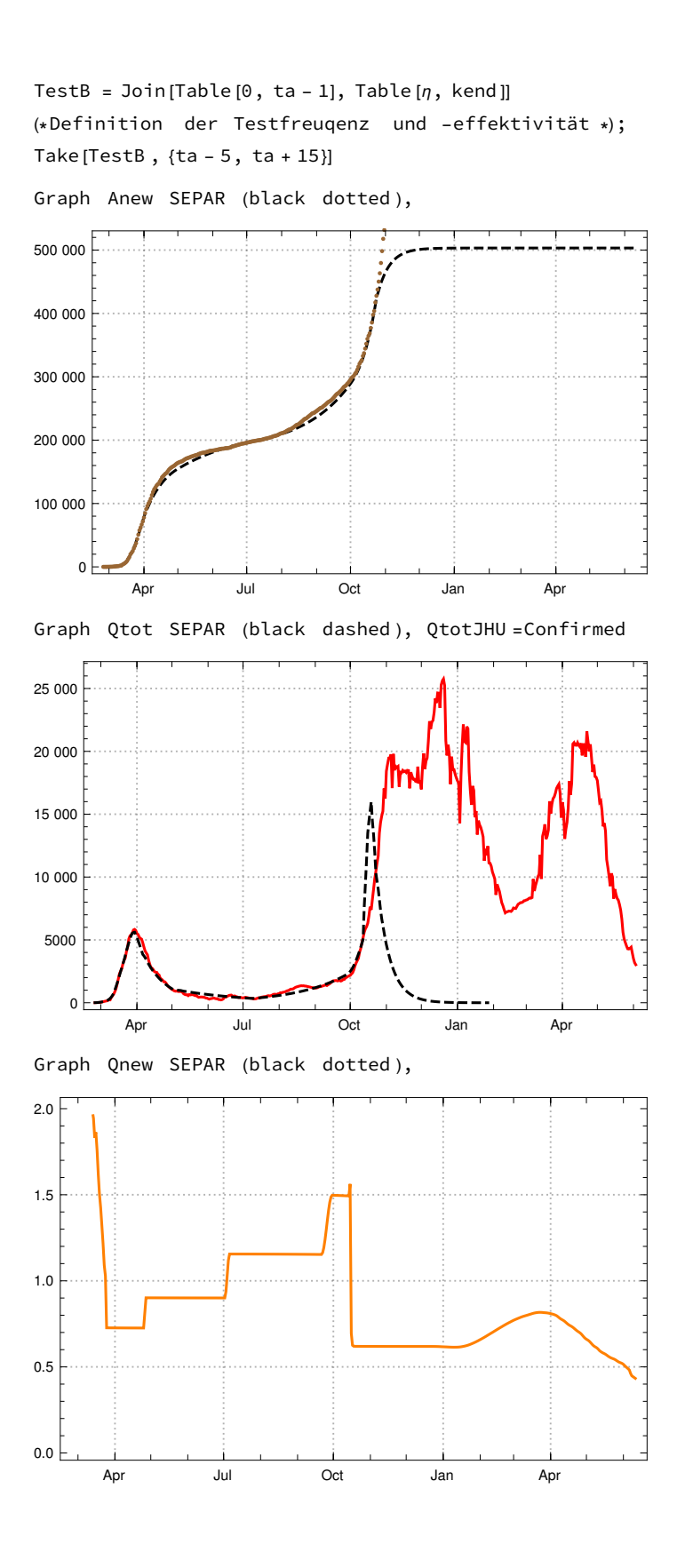

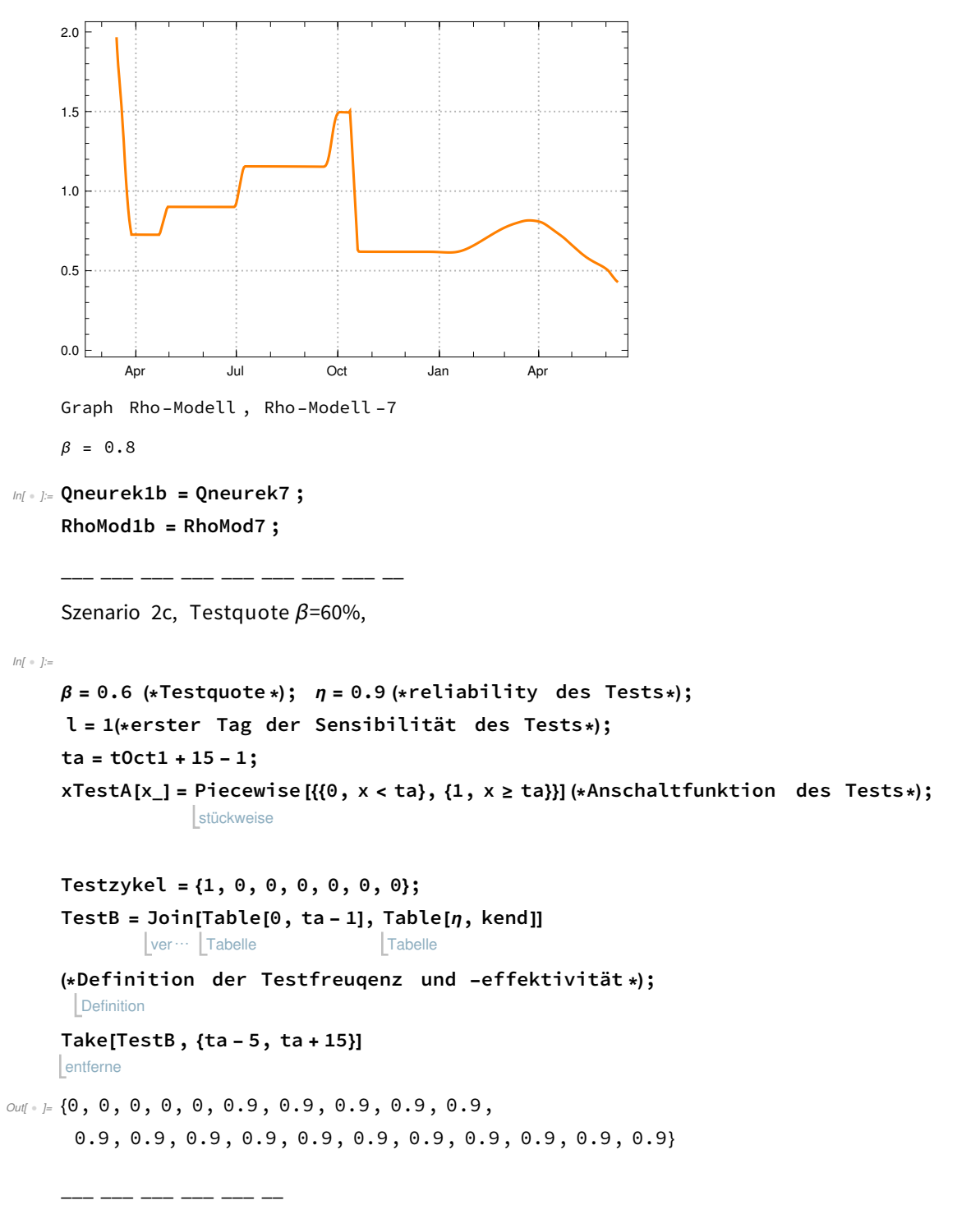

Run <SEPAR- recursion-2014-04-17.nb> version (iv)

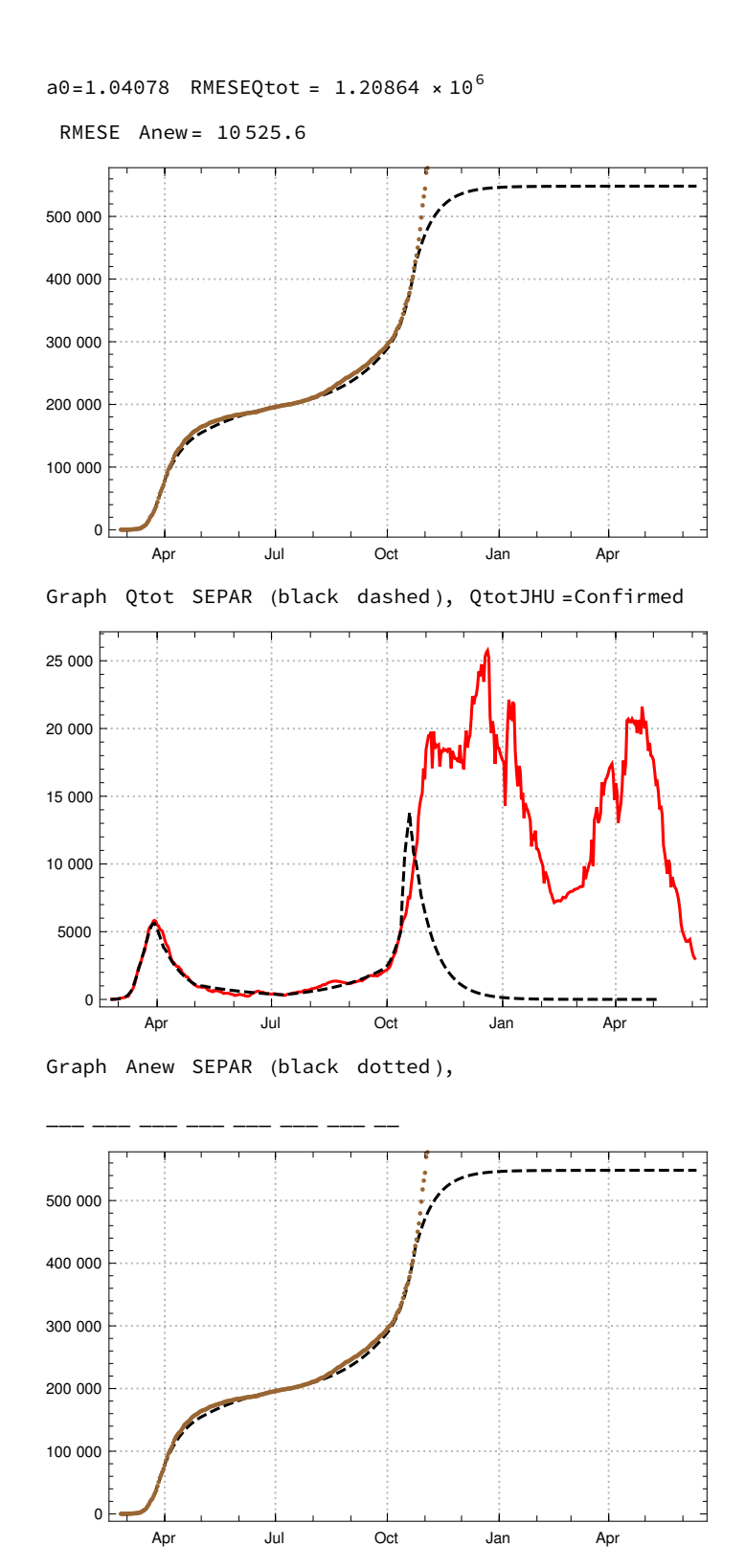

Graph Qtot SEPAR (black dashed ), QtotJHU =Confirmed

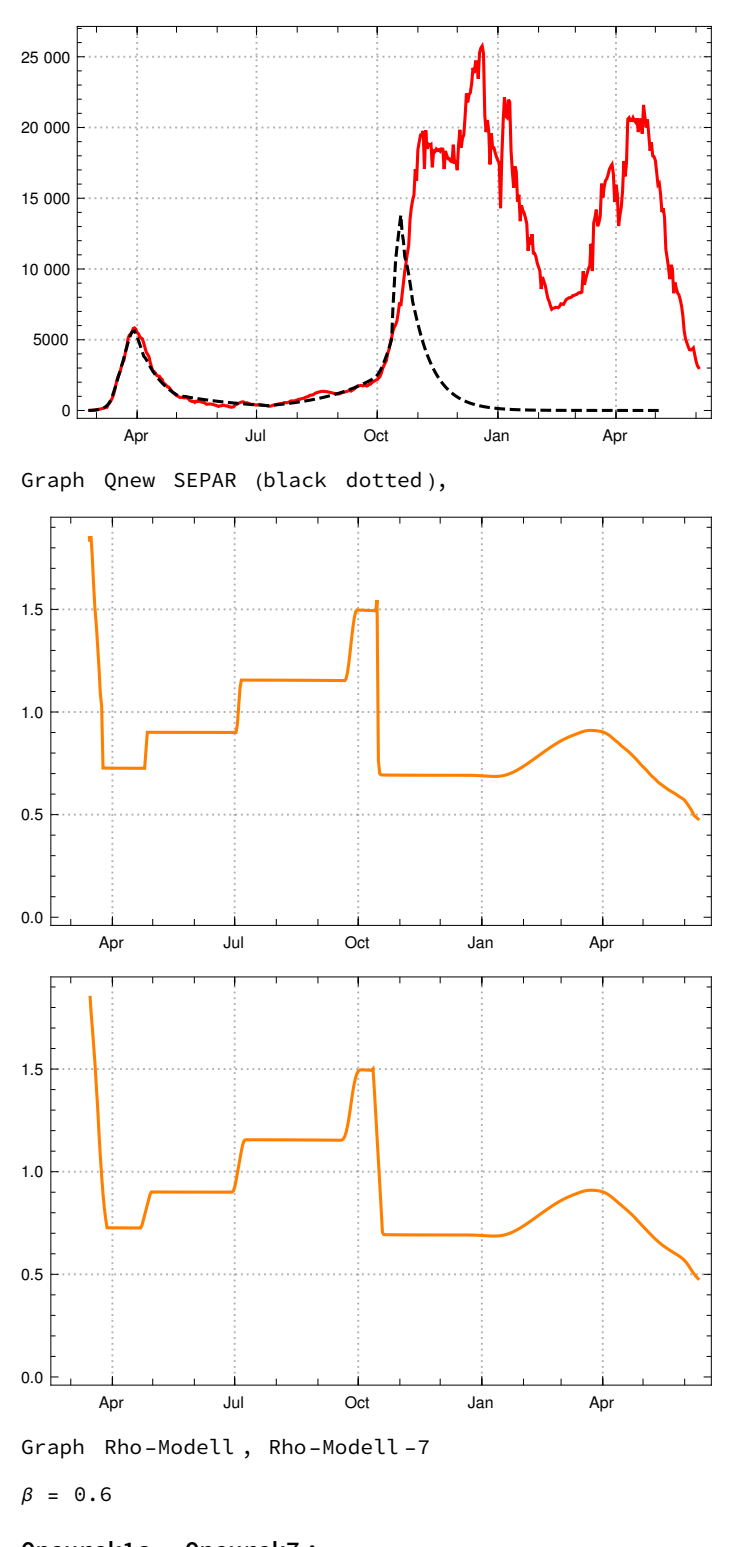

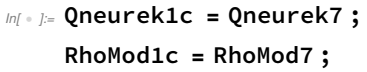

\_\_\_\_ \_\_\_ \_\_\_ \_\_\_ \_\_\_ \_\_\_

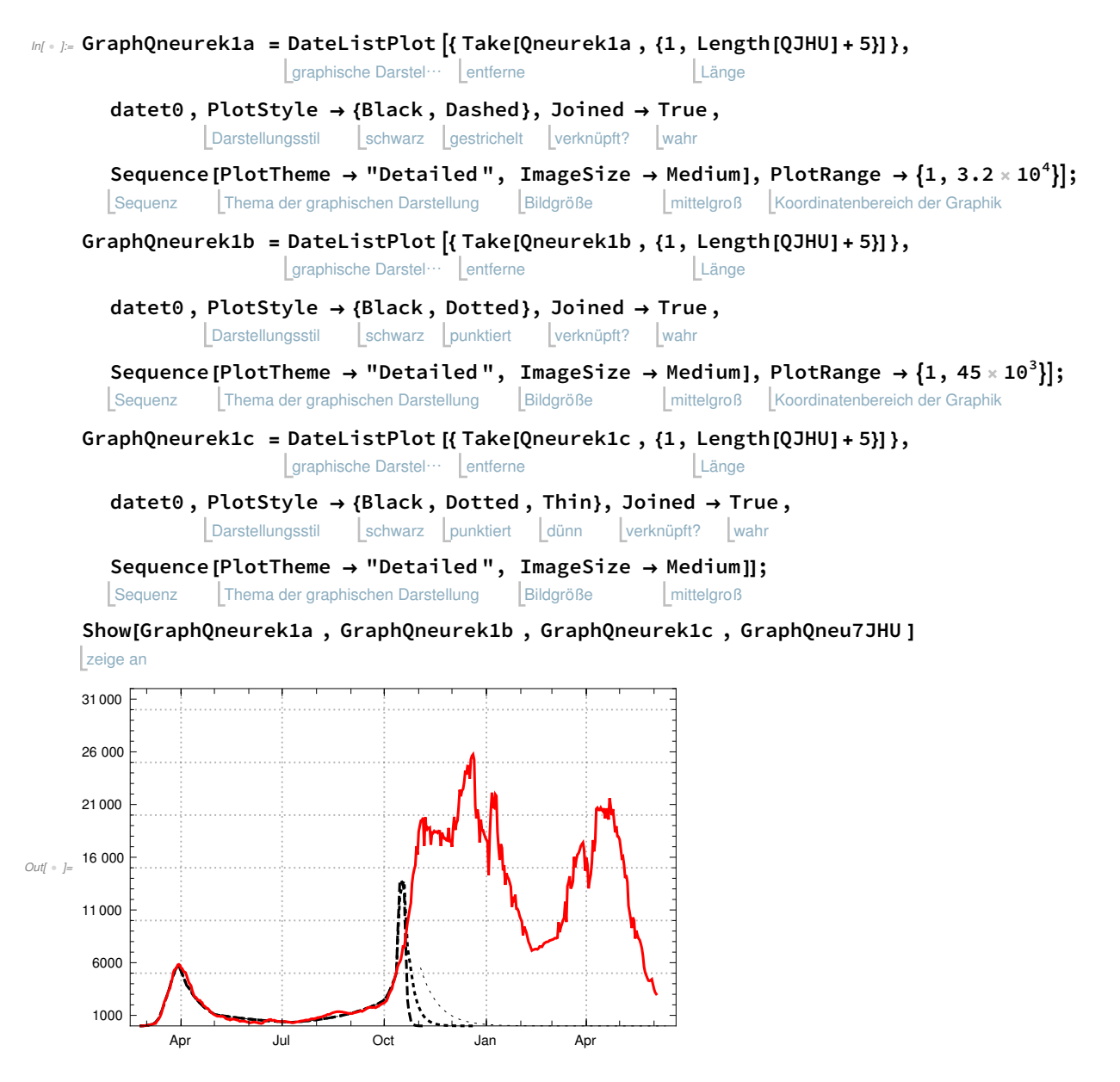

exportiere Export["/file-path/graph-Qneu-Test-Szen-1a-b-c-2021-04-23.pdf", %]

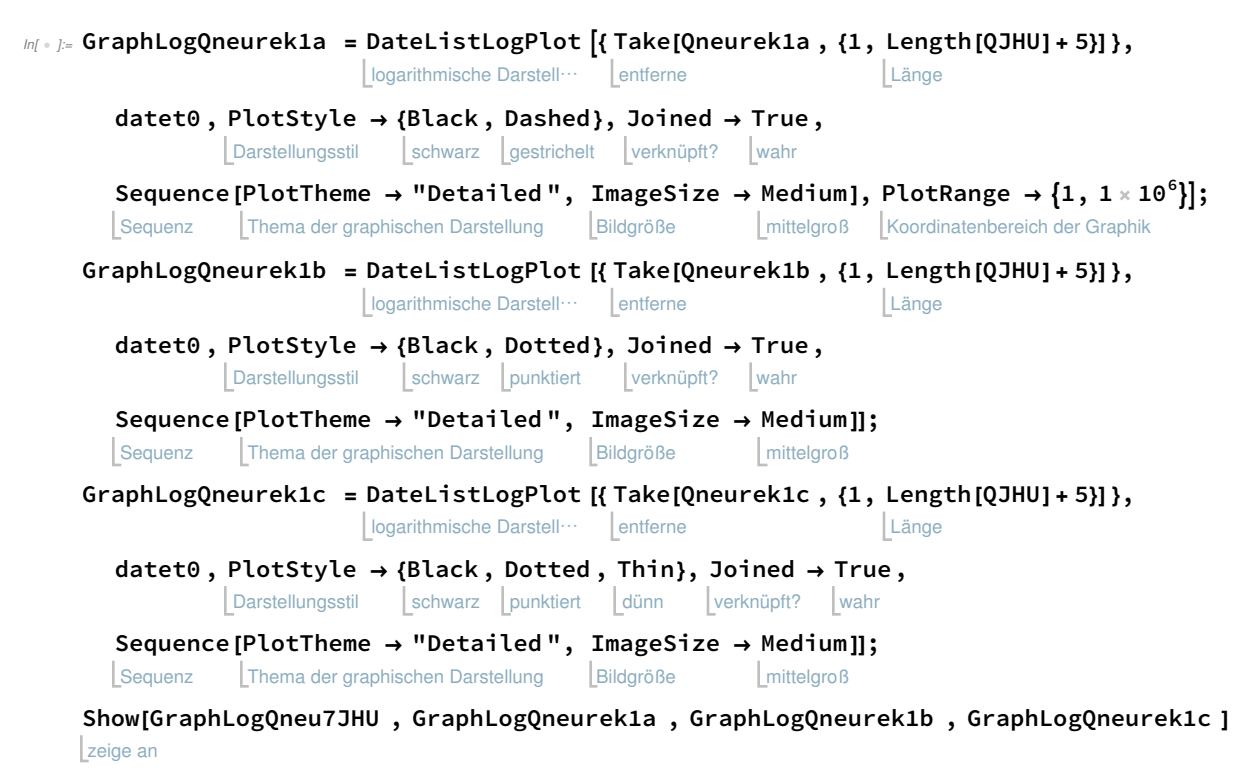

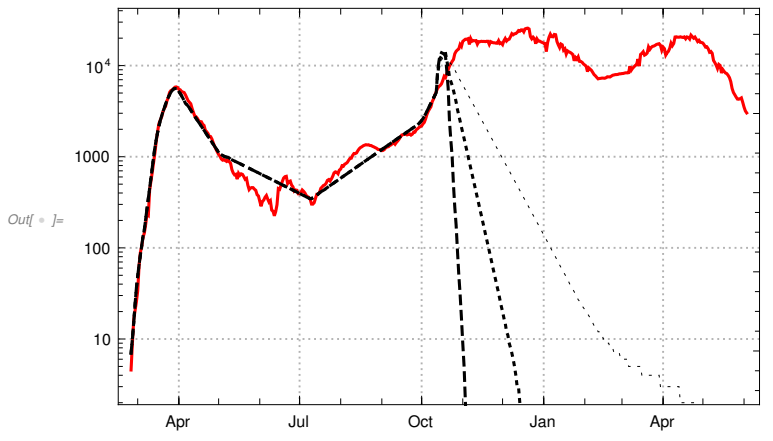

exportiere Export["/file-path/graph-LogQneu -Test-Szen-1a-b-c-2021-06-07.pdf", %]

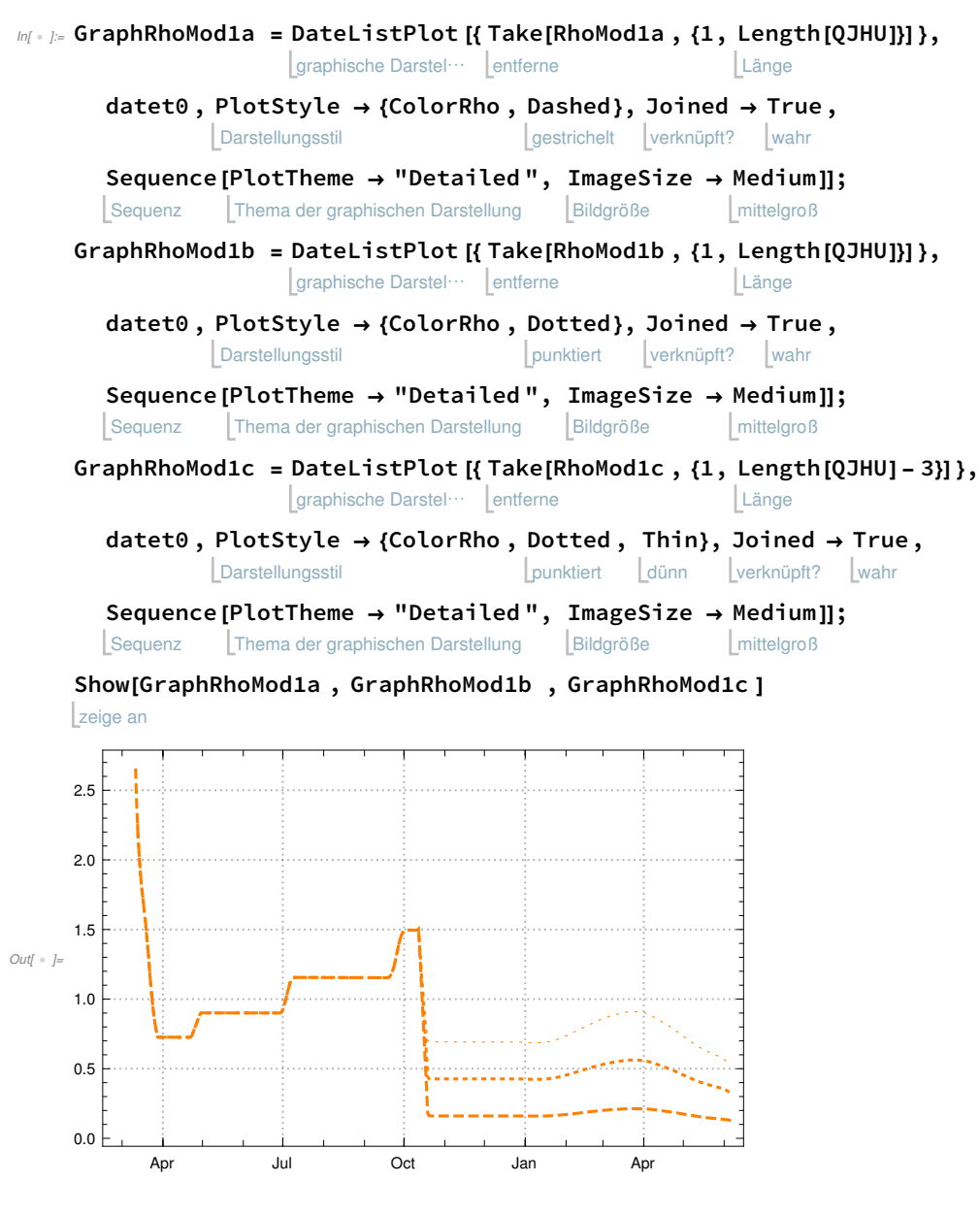

exportiere Export["/file-path/graph-RhoMod-Test-Szen-1a-b-c-2021-06-07.pdf", %]

\_\_\_\_\_\_\_\_\_\_\_\_\_\_\_\_\_\_\_\_\_\_\_\_\_\_\_\_\_\_\_\_\_\_\_\_\_\_\_\_\_\_\_\_\_\_\_\_\_\_\_\_\_\_\_\_\_\_\_\_\_

Szenario 2 "Antigen", tägliche Test,  $\eta$  = 0.7,

Szenario 2a, Testquote β=100%, tägliche Tests

 $\ln$ [  $\circ$  ]:=  $\beta = 1$  (\*Testquote\*);  $\eta = 0.7$  (\*reliability des Tests\*); l = 4(\*erster Tag der Sensibilität des Tests\*);  $ta = t0ct1 + 15 - 1;$ xTestA[x\_] = Piecewise [{{0, x < ta}, {1, x ≥ ta}}] (\*Anschaltfunktion des Tests\*); stückweise Testzykel =  $\{1, 0, 0, 1, 0, 0, 0\}$ ; TestB = Join[ Table[0, ta - 1], Table[η, kend]] ver… Tabelle Tabelle (\* Definition der Testfreuqenz und -effektivität \*); **Definition** entferne Take[TestB , {ta - 5, ta + 15}] Out[ ]= {0, 0, 0, 0, 0, 0.7, 0.7, 0.7, 0.7, 0.7, 0.7, 0.7, 0.7, 0.7, 0.7, 0.7, 0.7, 0.7, 0.7, 0.7, 0.7}

Run <SEPAR- recursion-2014-04-17.nb> version (iv)

\_\_\_\_ \_\_\_ \_\_\_ \_\_\_ \_\_\_ \_\_\_

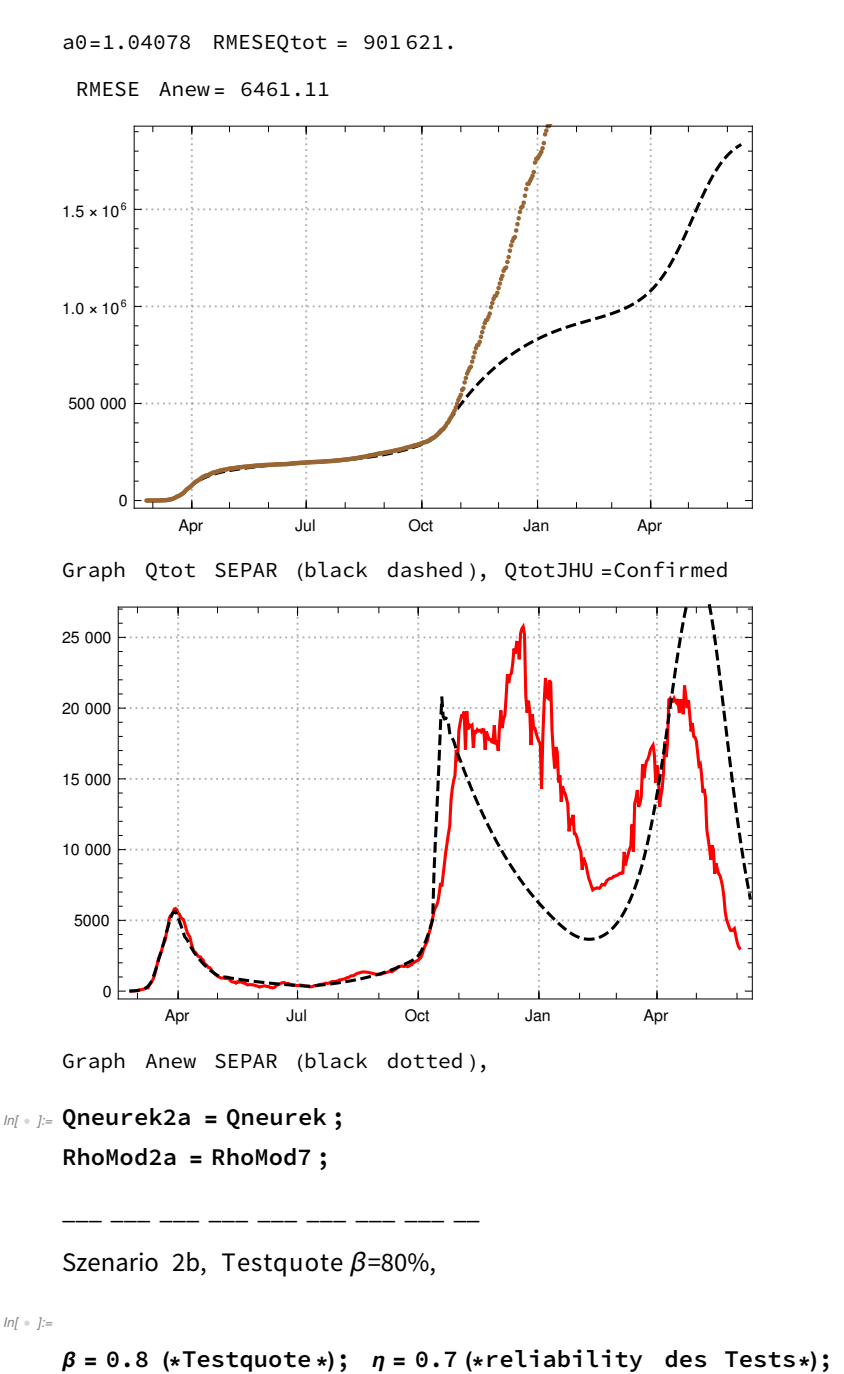

In[ ]:=

l = 4(\*erster Tag der Sensibilität des Tests\*);  $ta = t0ct1 + 15 - 1;$ xTestA[x\_] = Piecewise [{{0, x < ta}, {1, x ≥ ta}}] (\*Anschaltfunktion des Tests\*); stückweise (\*Testzykel ={1,0,0,0,0,0,0}; TestB= ver⋯ Join Tabelle Table[0,ta-1], ebne ein Flatten Tabelle Table $|\eta\>$ Testzykel, runde ab  $\textsf{Floor}\big[\frac{\textsf{kend}}{\textsf{7}}\big]]]\big]$  ;\*) (\*TestB= Join[ Table[0,ta-1], Table[η,kend]] \*) ver… LTabelle Tabelle

 $\mathbb{I}$   $\mathbb{I}$  =  $\mathbb{I}$  =  $\mathbb{I}$   $\mathbb{I}$  ver… | Tabelle Tabelle

(\* Definition der Testfreuqenz und -effektivität \*); **Definition** 

### entferne Take[TestB , {ta - 5, ta + 15}]

\_\_\_ \_\_\_ \_\_\_ \_\_\_ \_\_\_ \_\_\_ \_\_

 $Out[ \text{ } \circ \text{ } ] = \{ 0\,, \text{ } 0\,, \text{ } 0\,, \text{ } 0\,, \text{ } 0\,, \text{ } 0\,.7\,, \text{ } 0\,.7\,, \text{ } 0\,.7\,, \text{ } 0\,.7\,,$ 0.7, 0.7, 0.7, 0.7, 0.7, 0.7, 0.7, 0.7, 0.7, 0.7, 0.7}

Run <SEPAR- recursion-2014-04-17.nb> version (iv)

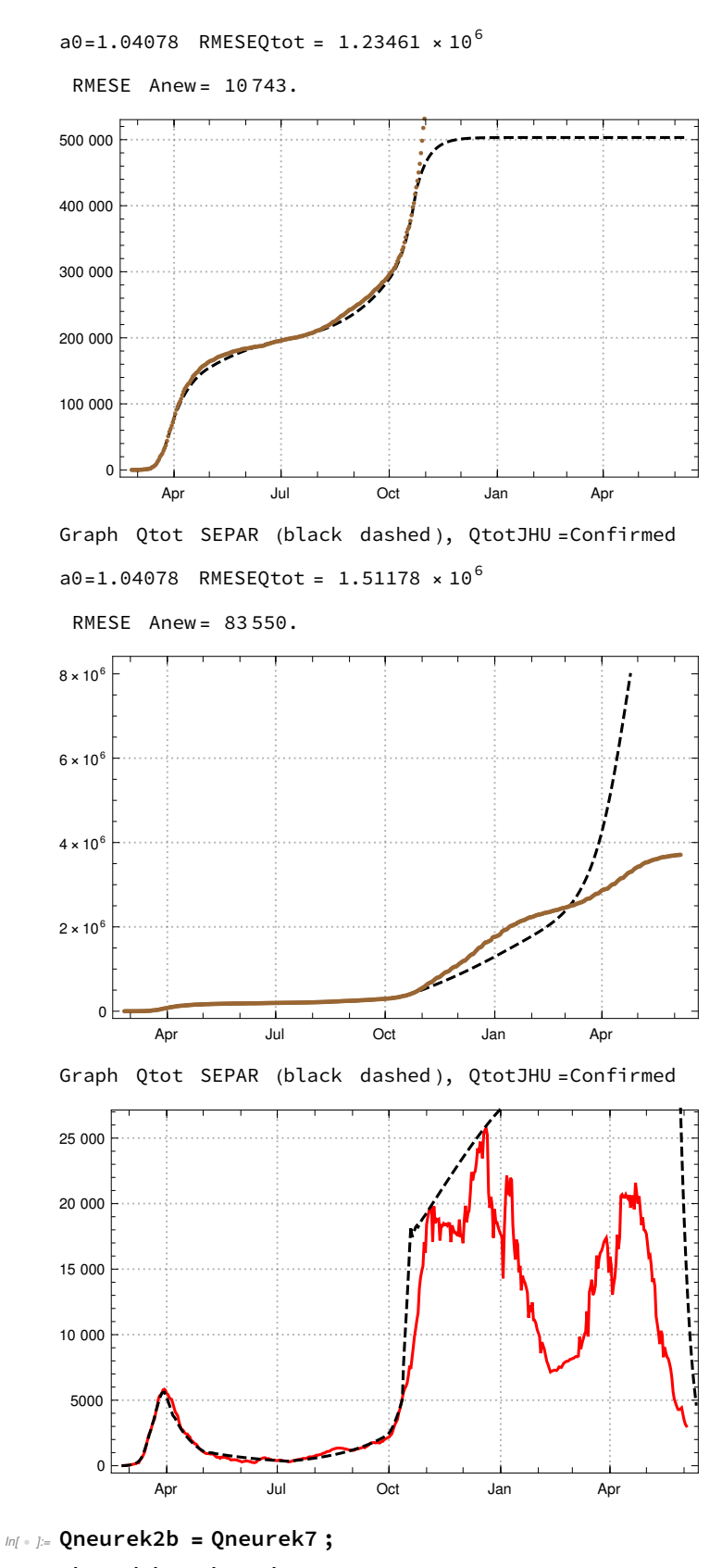

RhoMod2b = RhoMod7 ;

```
___ ___ ___ ___ ___ ___ ___ ___ __
     Szenario 2c, Testquote β=60%, 
\tag{10.10} In [ \ \circ \ ] :=\beta = 0.6 (*Testquote*); \eta = 0.7 (*reliability des Tests*);
      l = 4(*erster Tag der Sensibilität des Tests*);
     ta = t0ct1 + 15 - 1;xTestA[x_] =
Piecewise [{{0, x < ta}, {1, x ≥ ta}}] (*Anschaltfunktion des Tests*);
                   stückweise
     Testzykel = \{1, 0, 0, 0, 0, 0, 0\};
      TestB =
Join[
Table[0, ta - 1],
Table[η, kend]]
               ver… [Tabelle
                                      Tabelle
      (*
Definition der Testfreuqenz und -effektivität *);
      Definition
     entferne
     Take[TestB , {ta - 5, ta + 15}]
Out[  ]= {0, 0, 0, 0, 0, 0.7, 0.7, 0.7, 0.7, 0.7,
       0.7, 0.7, 0.7, 0.7, 0.7, 0.7, 0.7, 0.7, 0.7, 0.7, 0.7}
      ____ ___ ___ ___ ___ ___
```
Run <SEPAR- recursion-2014-04-17.nb> version (iv)

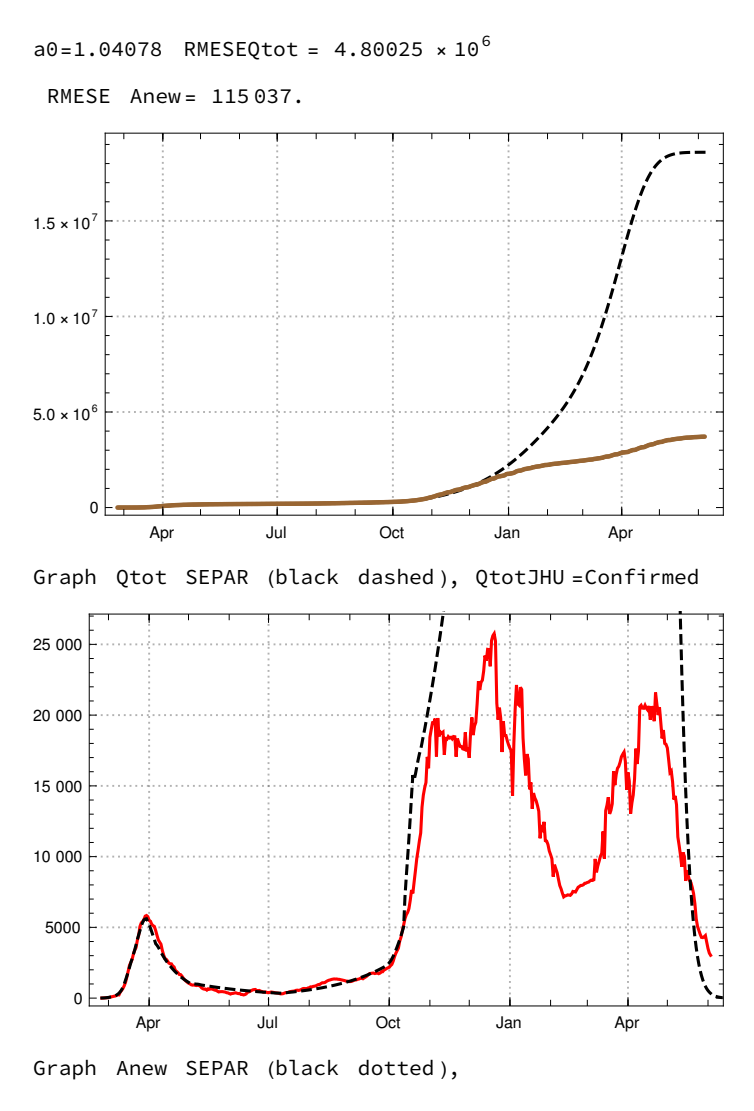

 $Inf * J:=$  Qneurek2c = Qneurek7 ; RhoMod2c = RhoMod7 ;

\_\_\_ \_\_\_ \_\_\_ \_\_\_ \_\_\_ \_\_\_ \_\_

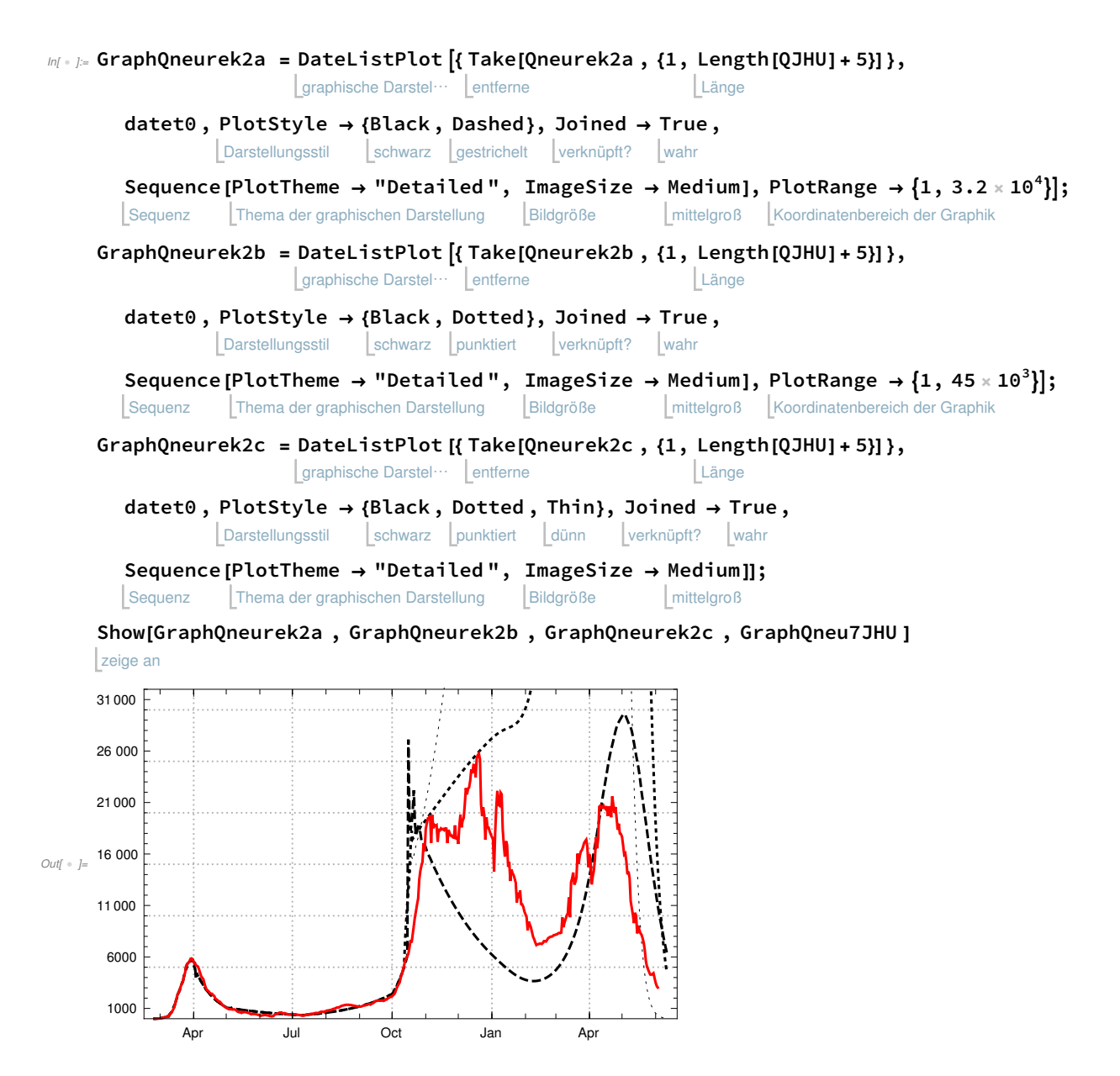

exportiere Export["/file-path/graph-Qneu-Test-Szen-2a-b-c-2021-06-07.pdf", %]

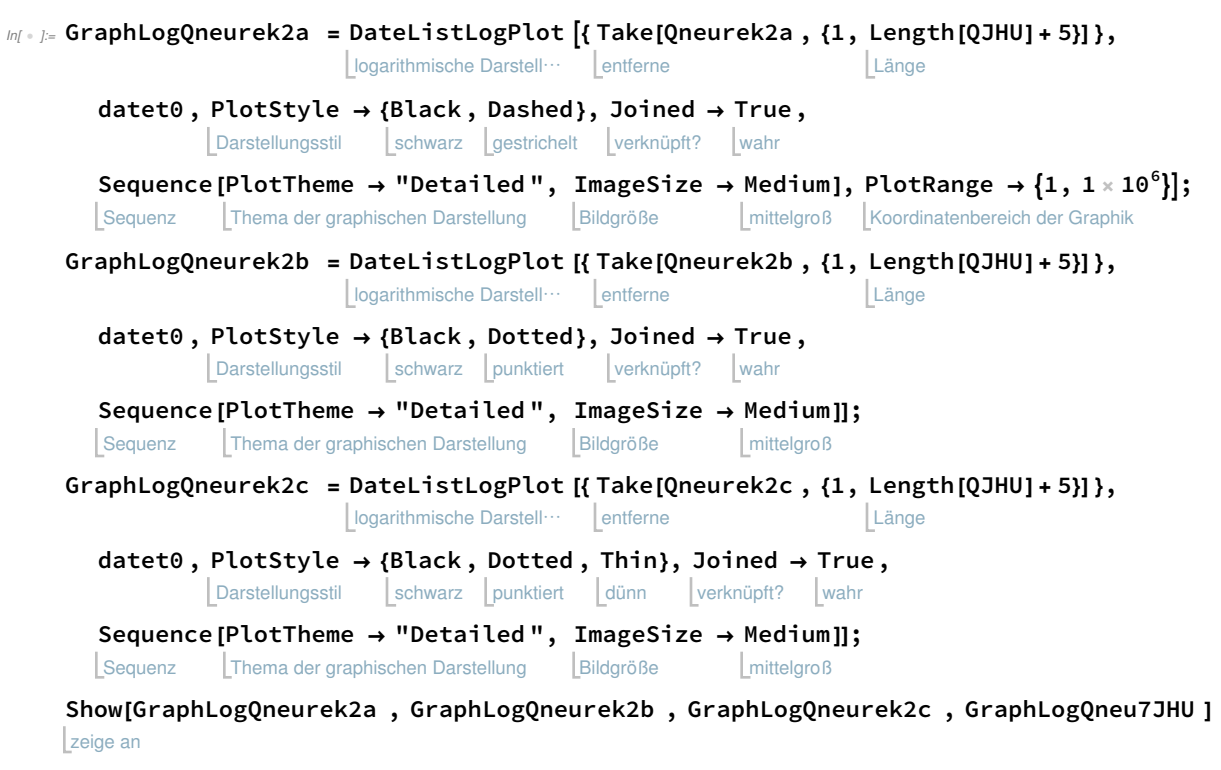

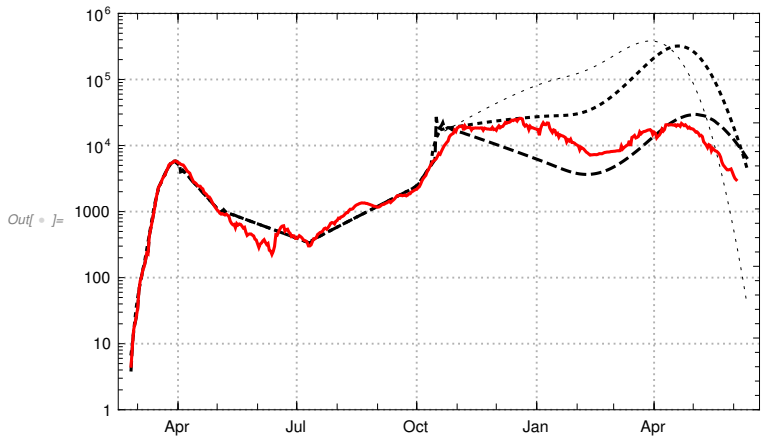

exportiere Export["/file-path/graph-LogQneu -Test-Szen-2a-b-c-2021-06-07.pdf", %]

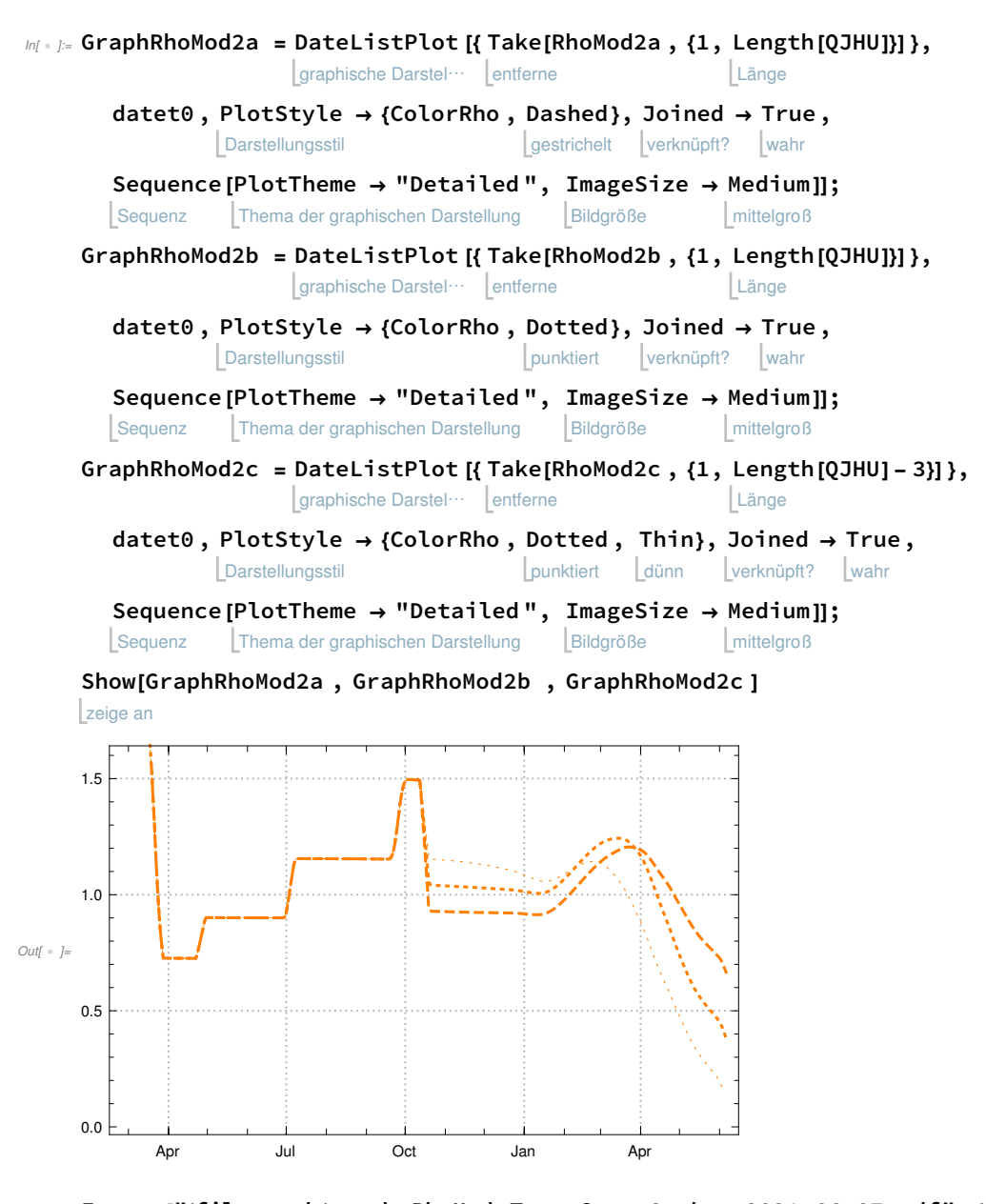

exportiere Export["/file-path/graph-RhoMod-Test-Szen-2a-b-c-2021-06-07.pdf", %]